#### **Chapter 1: Introduction to the NetSuite Ecosystem, Platform, and Related Features**

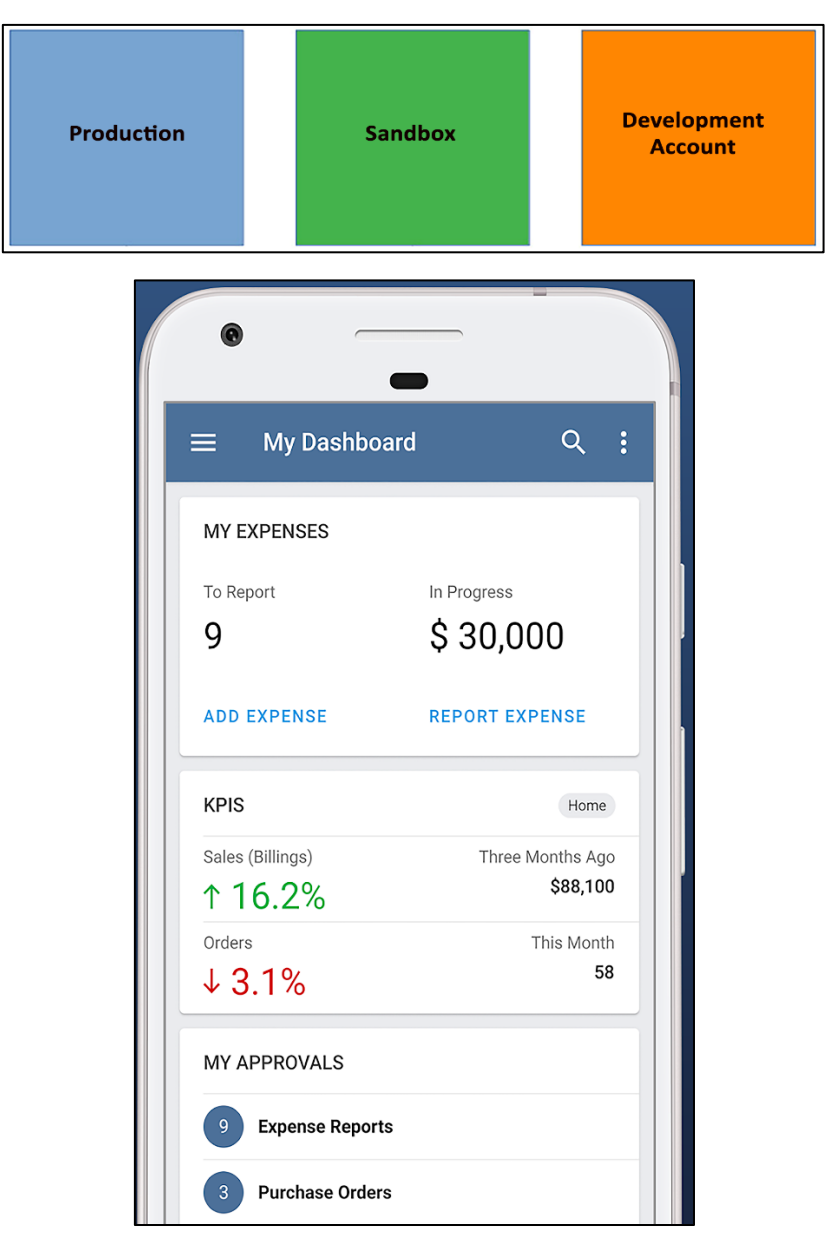

#### **Chapter 2: Selecting and Applying an Implementation Methodology**

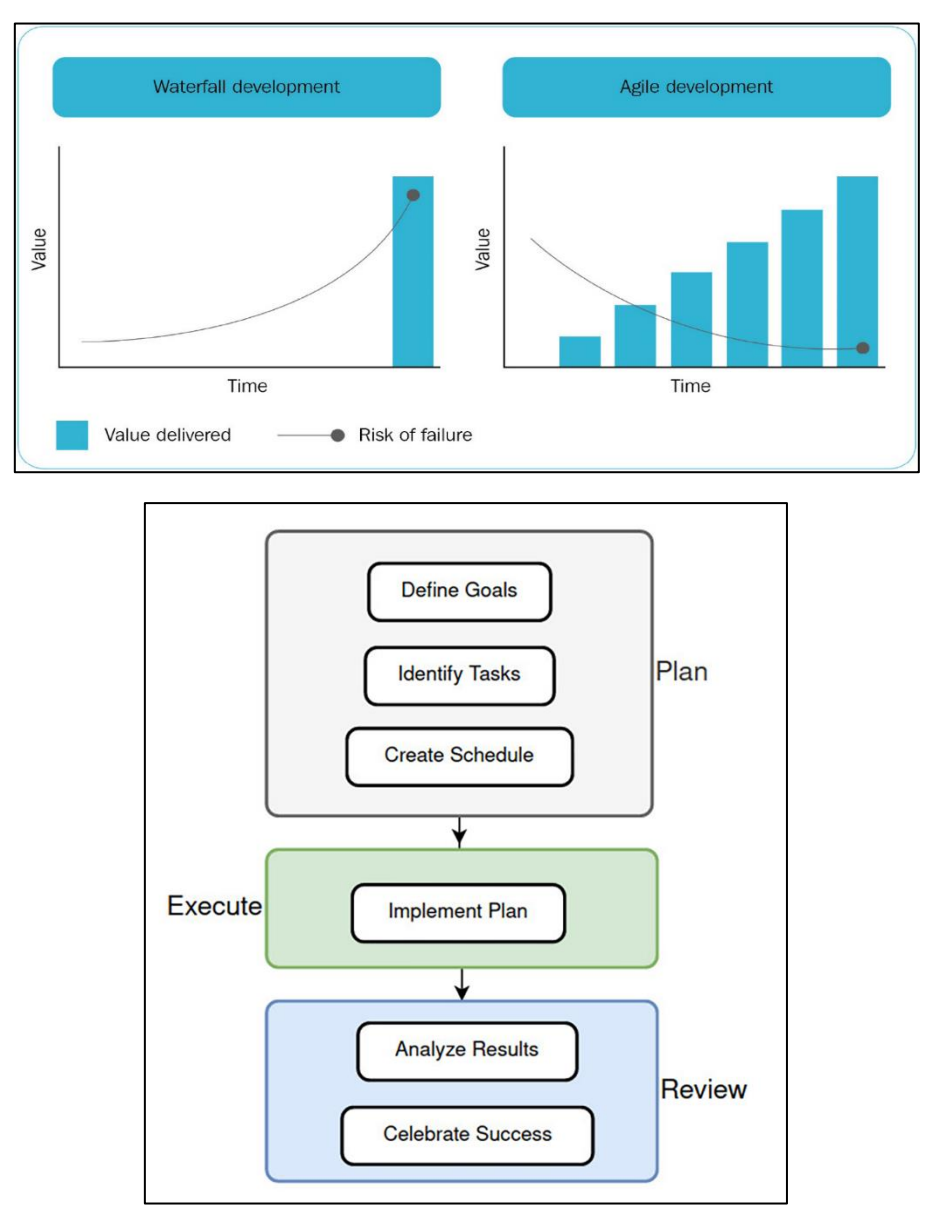

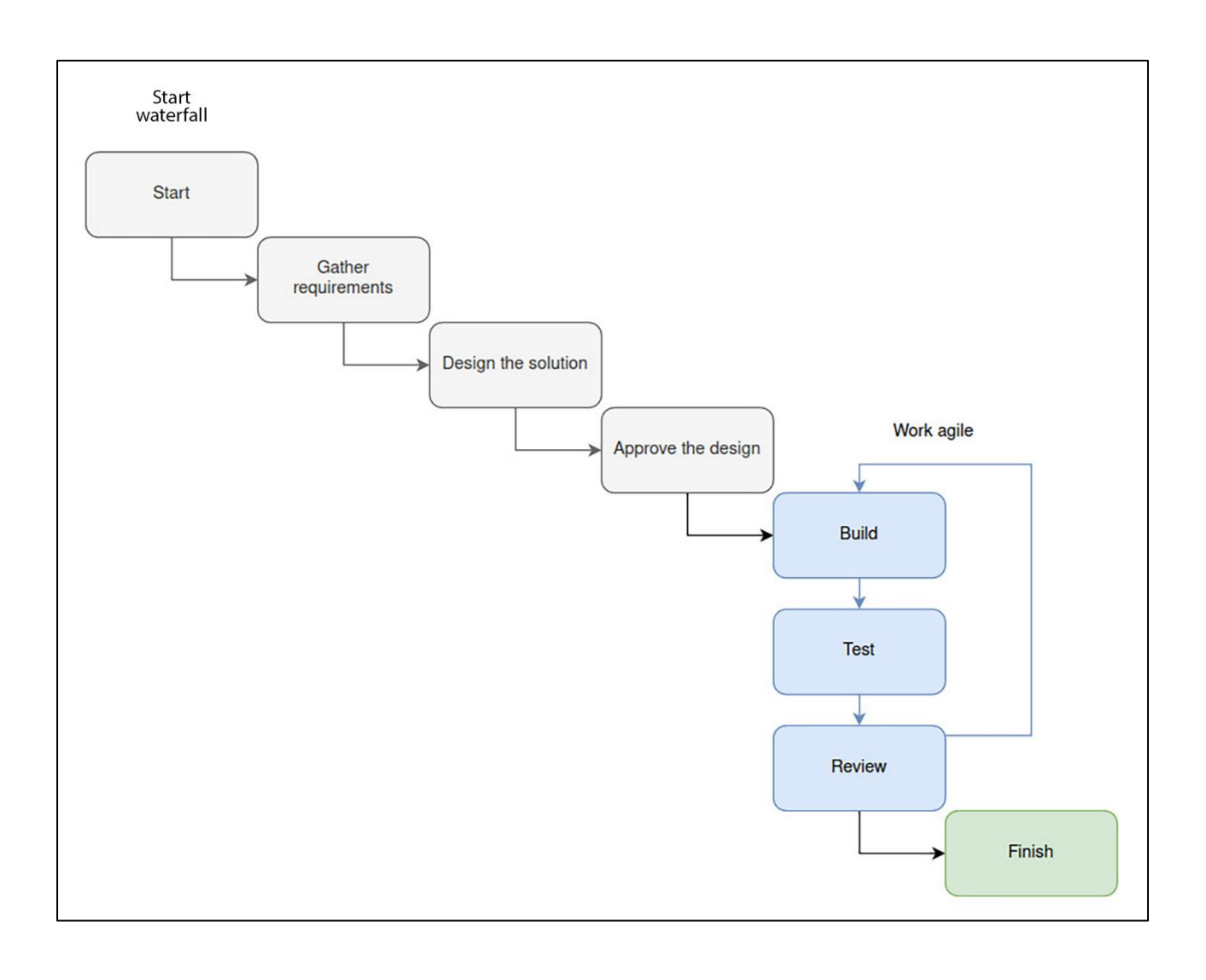

# **Chapter 4: Documenting the Organization's Requirements**

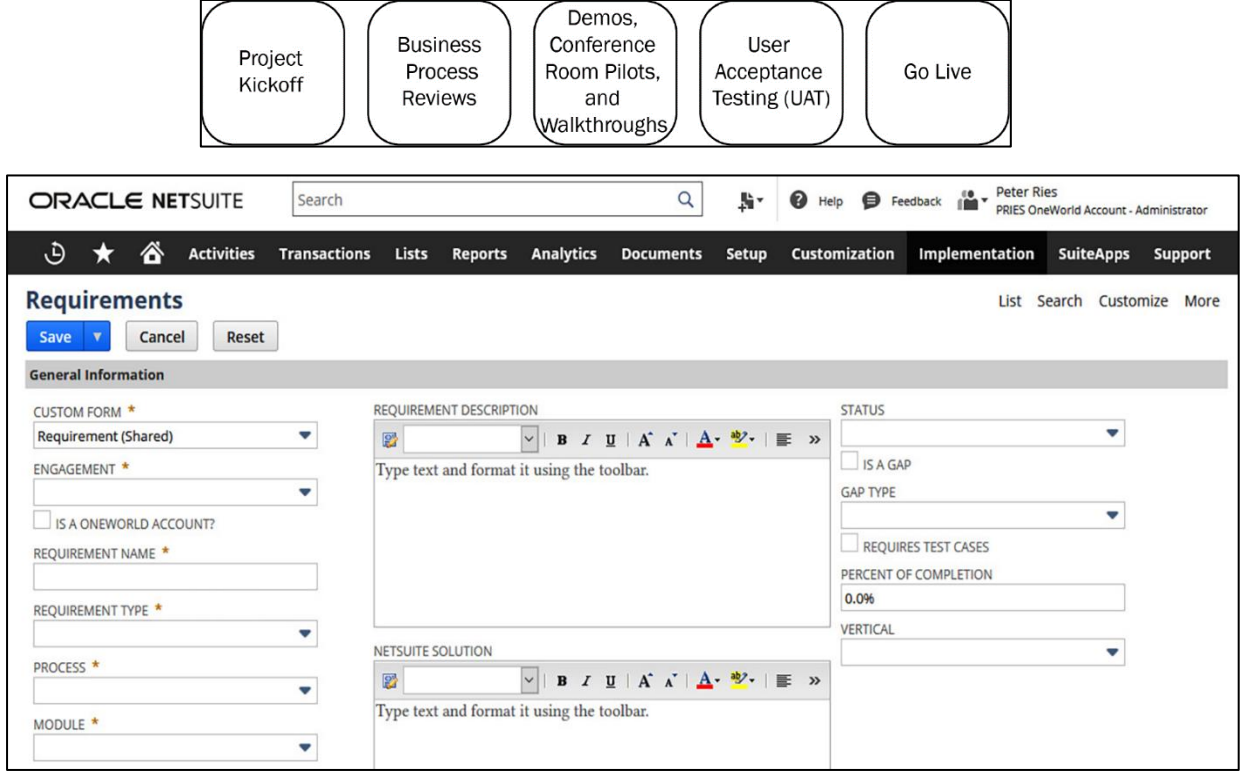

# **Chapter 5: Analyzing the Organization's Users and Roles**

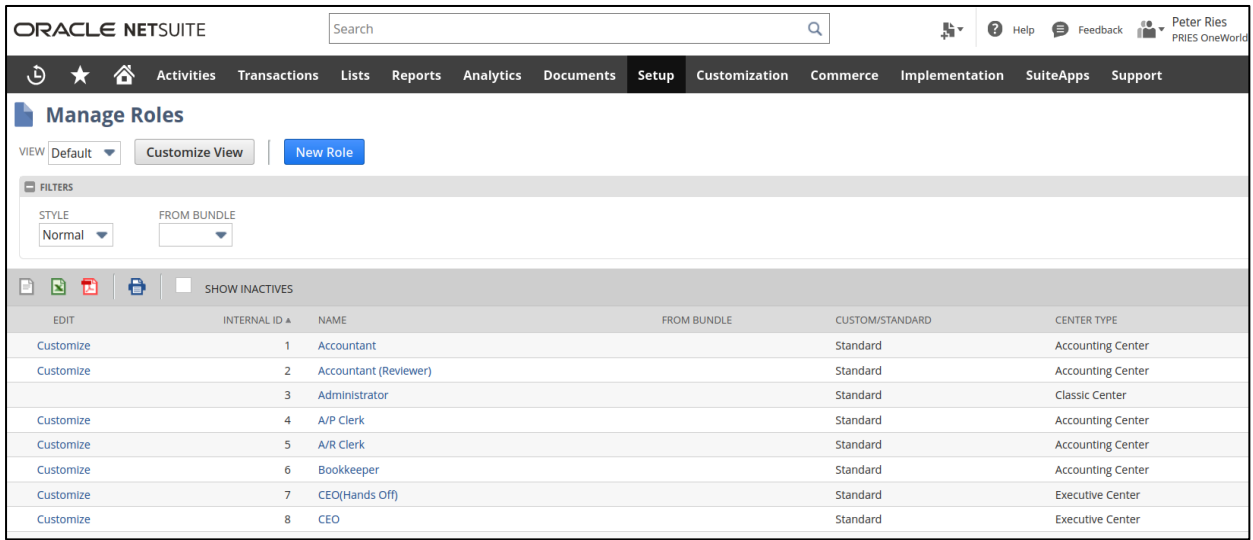

#### **Chapter 6: Understanding the Organization's Accounting and Finance**

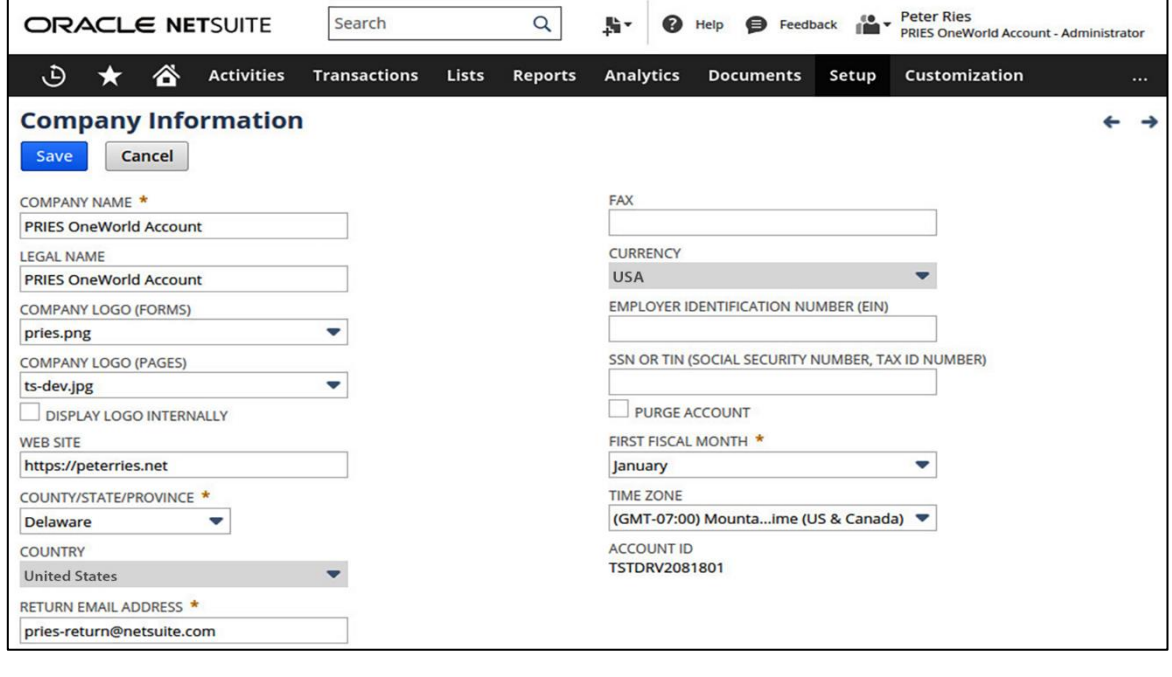

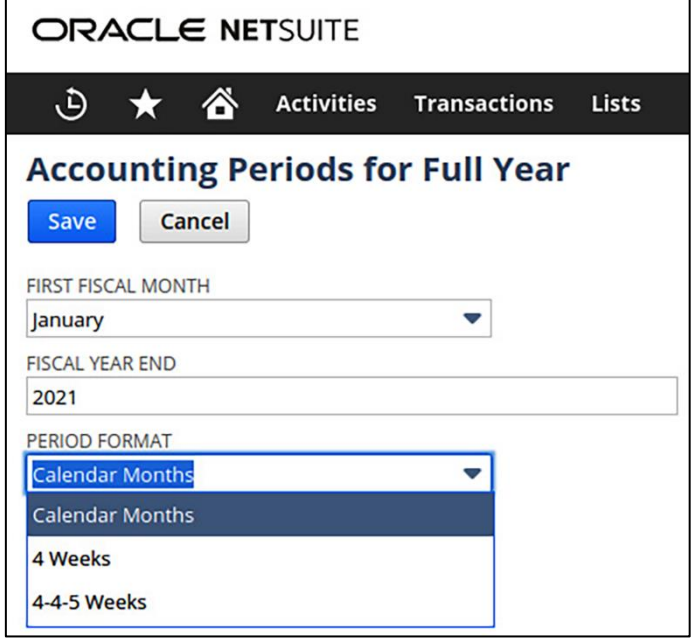

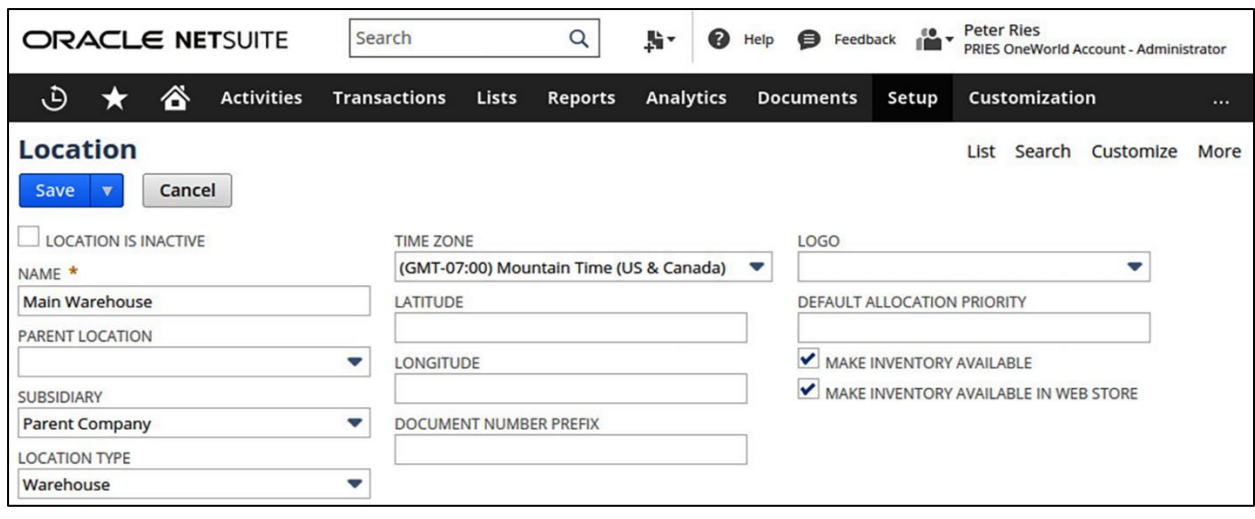

### **Chapter 7: Getting to Know the Organization's Entities and Items**

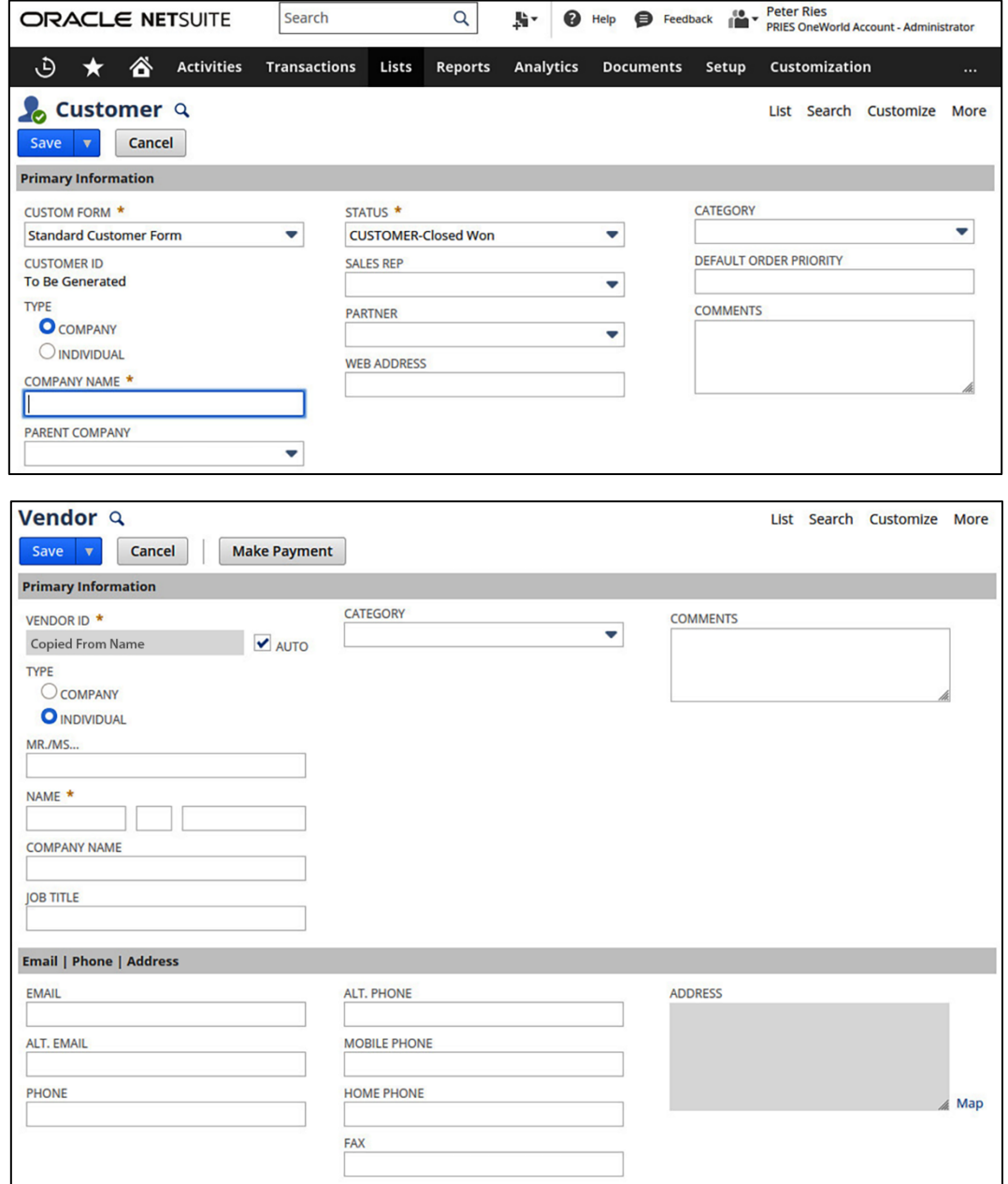

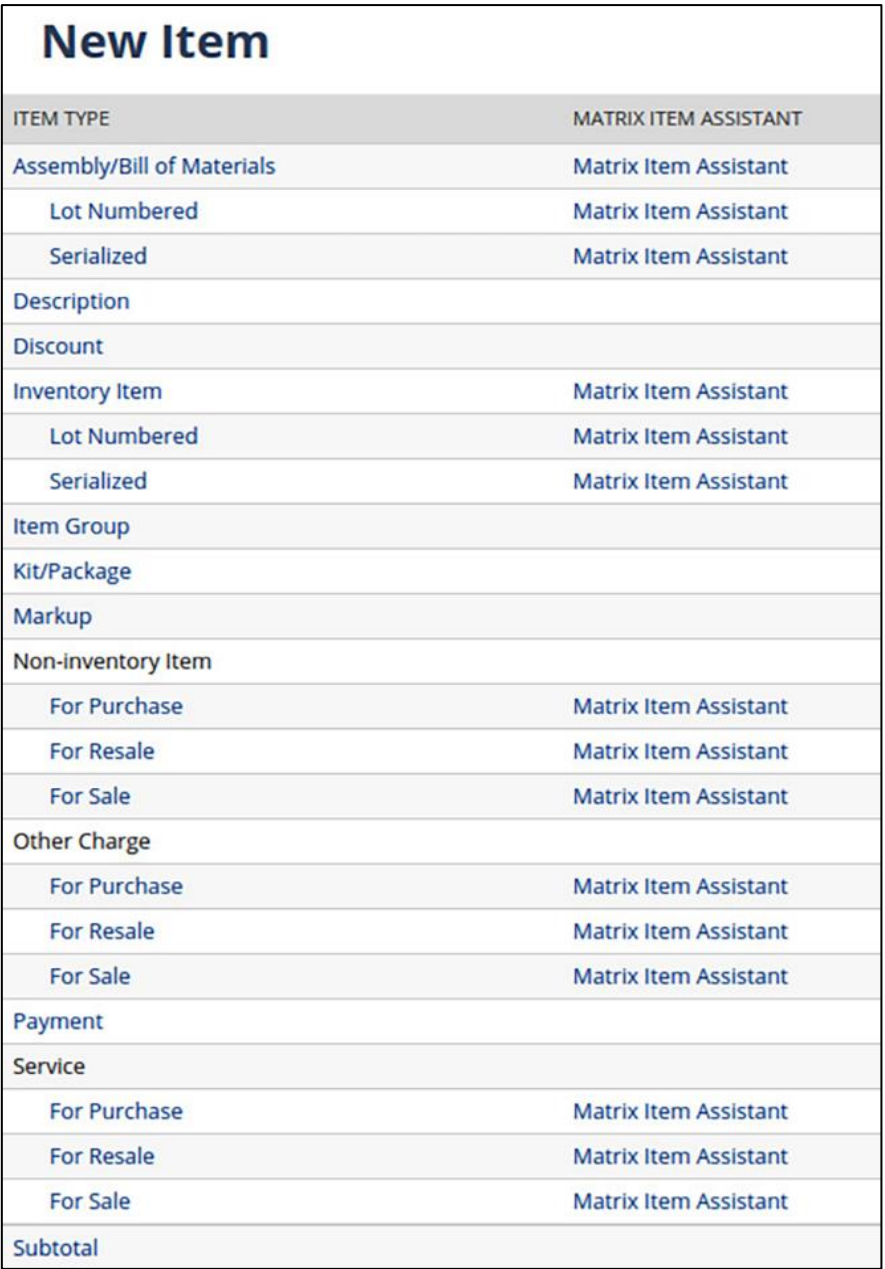

# **Chapter 9: Custom Forms, Records, and Fields**

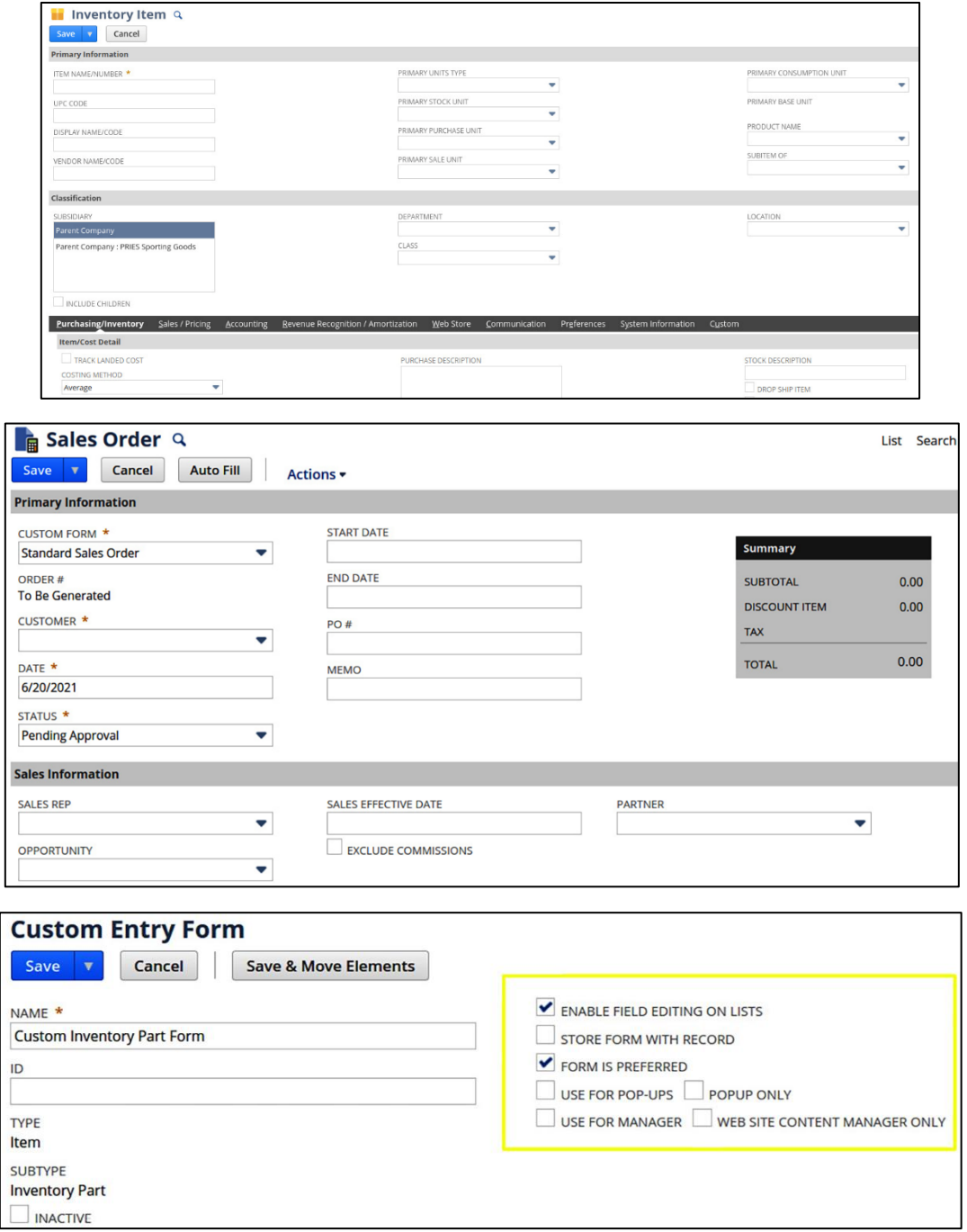

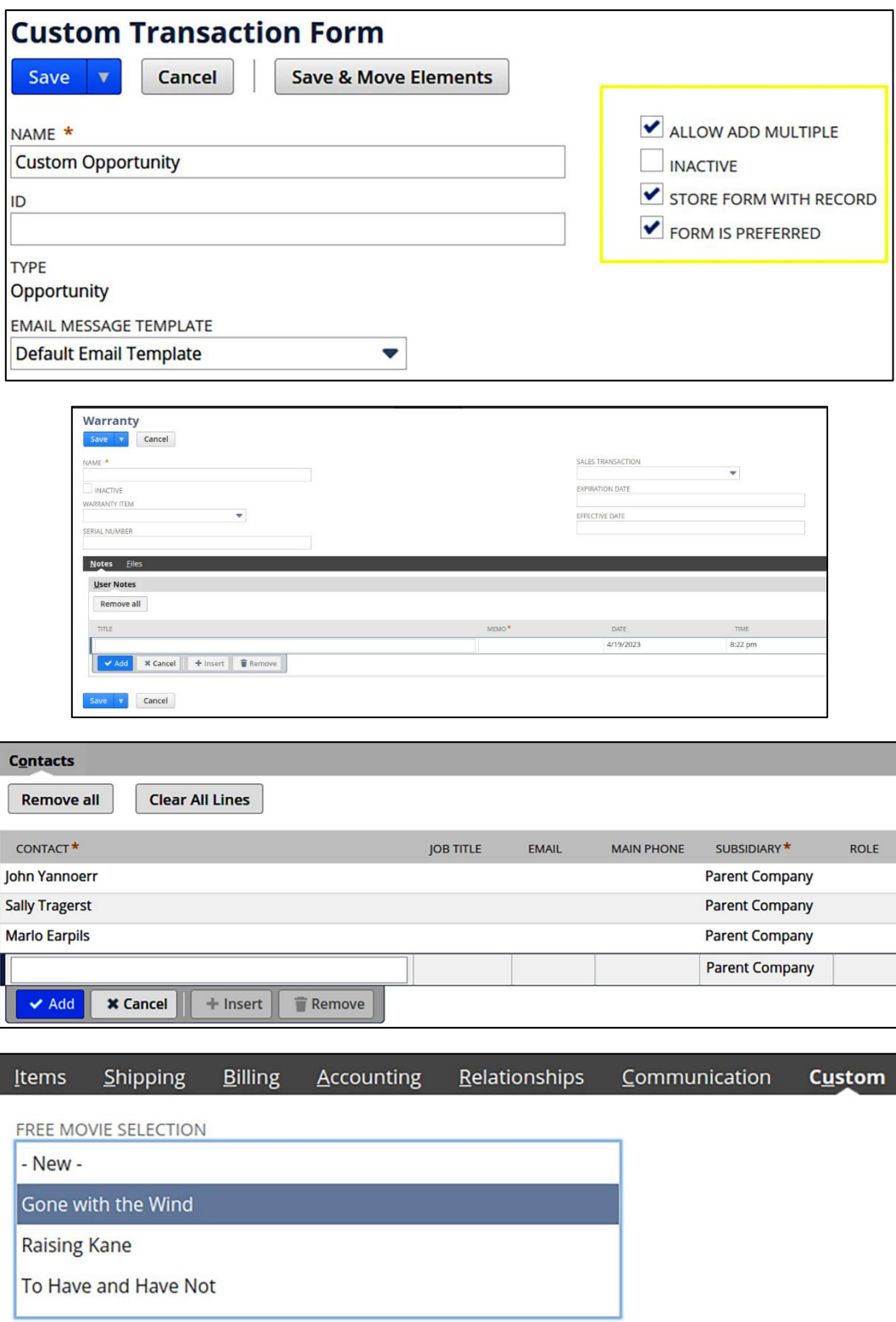

### **Chapter 10: Centers and Dashboards**

 $\overline{\mathbb{R}}$ 

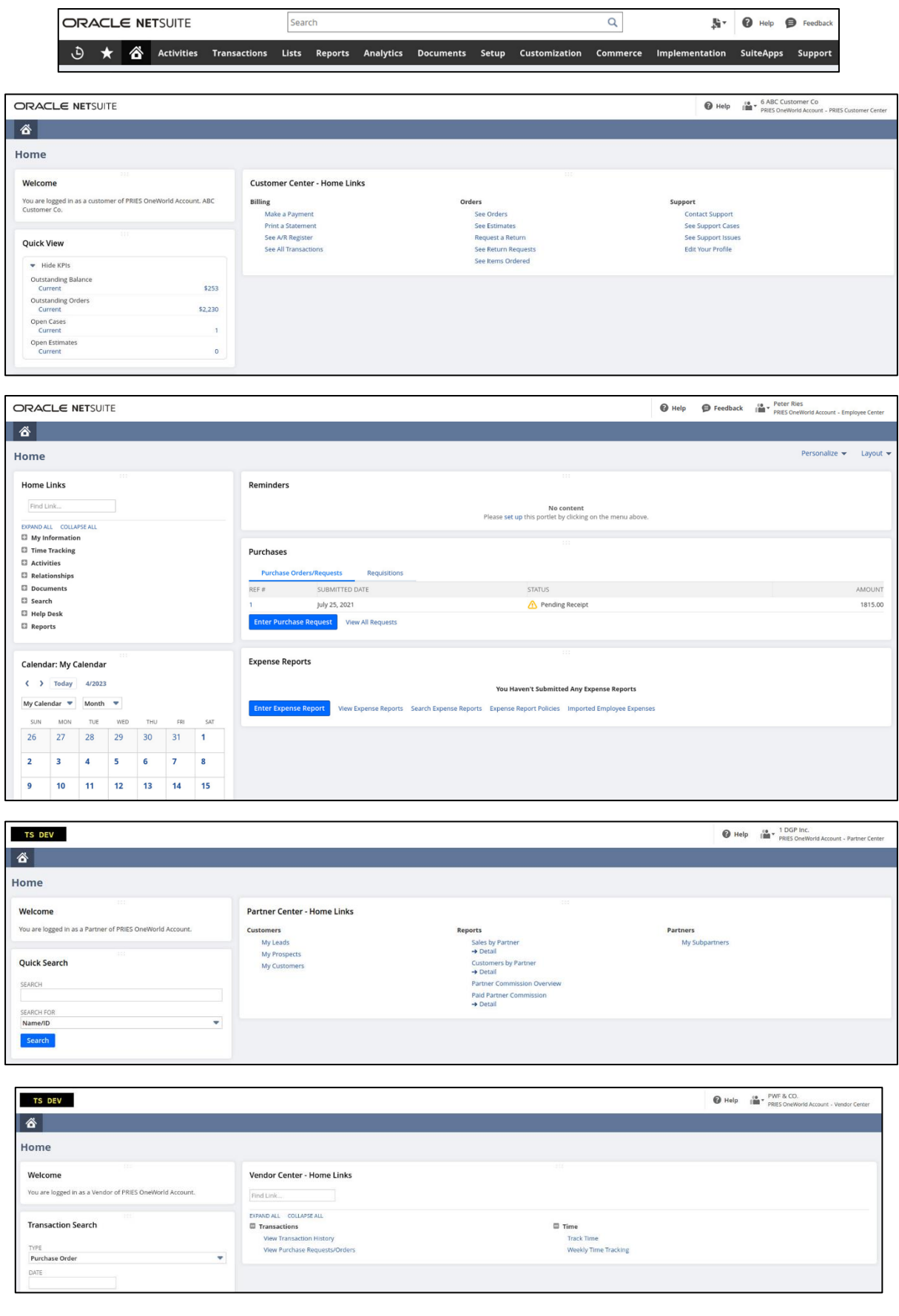

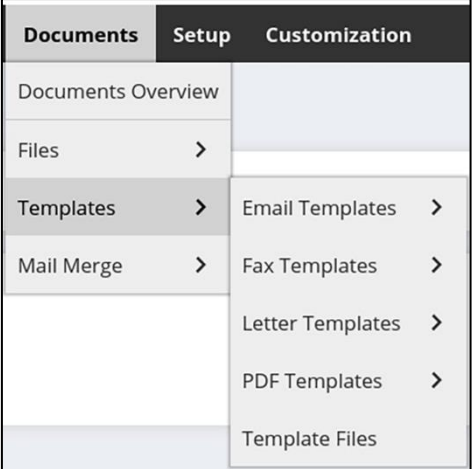

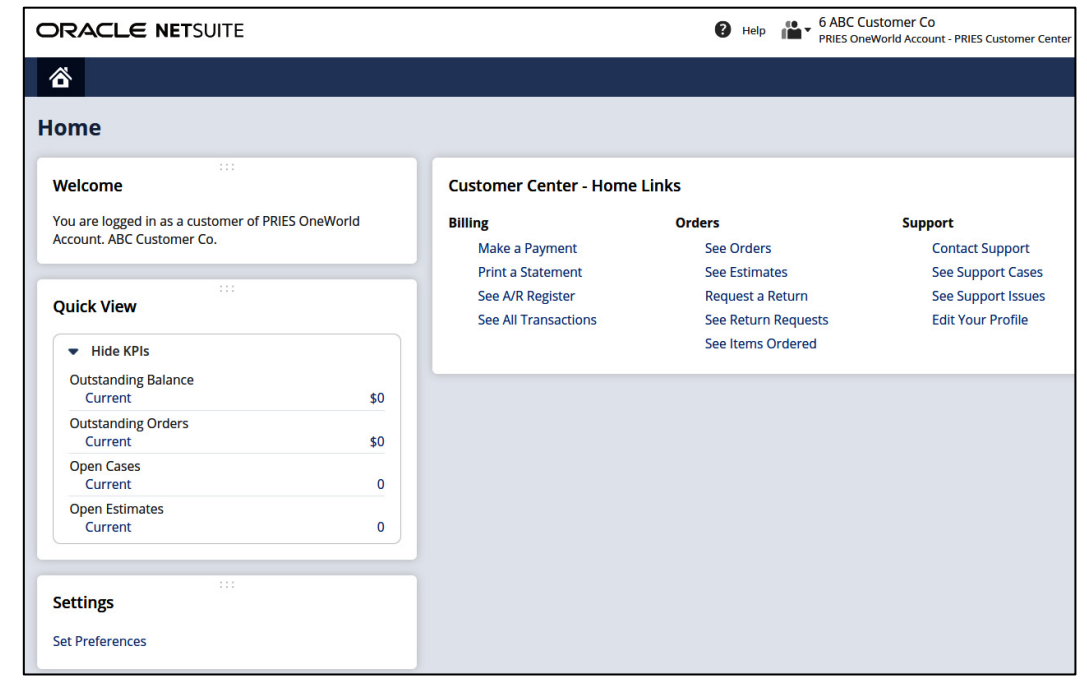

**A** v **O** Help **O** Feedback **in** v Peter Ries **ORACLE NETSUITE** Search  $\alpha$ Activities Transactions Lists Reports Analytics Documents Setup Customization Commerce Implementation ... Viewing: Portlet date settings ▼ Personalize ▼ Layout Home  $k^N$   $C$  : **Calendar: My Calendar Tasks**  $\longleftrightarrow$  Today<br>6/30/2021 Wednesday TOTAL: 0 VIEW Task Dashboard v QUICK SORT Due Date New Edit | View Due Date  $\varphi$  Task Title  $\varphi$  Company Priority  $\varphi$  Status  $\varphi$ My Calendar  $\bullet$  Day  $\bullet$ No content No records to show.  $8<sub>am</sub>$  $9<sub>am</sub>$ Sales by Qtr ANF<mark>IN</mark>NA Yearly  $\blacktriangledown$  $10 am$ 

## **Chapter 11: Items and Related Lists**

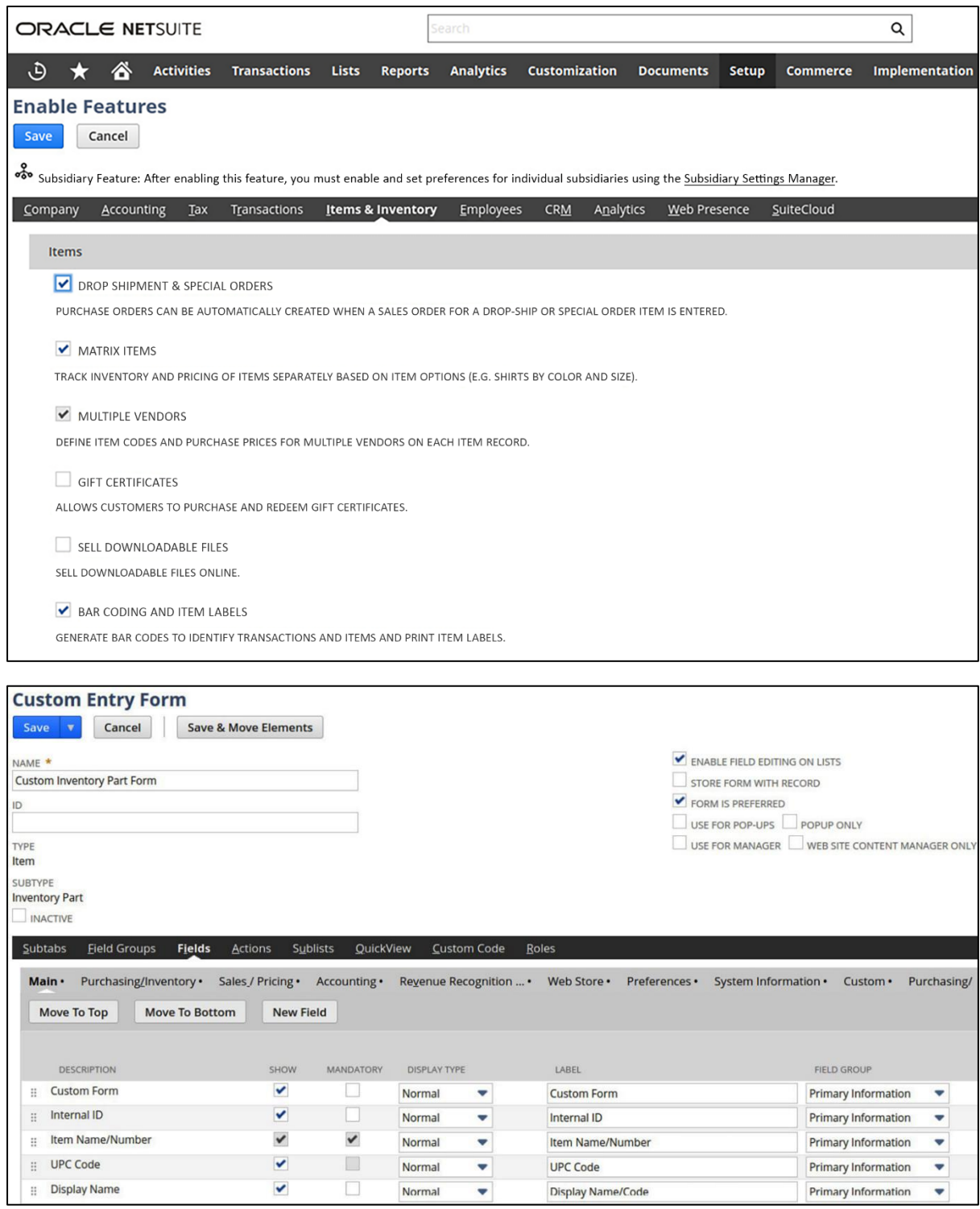

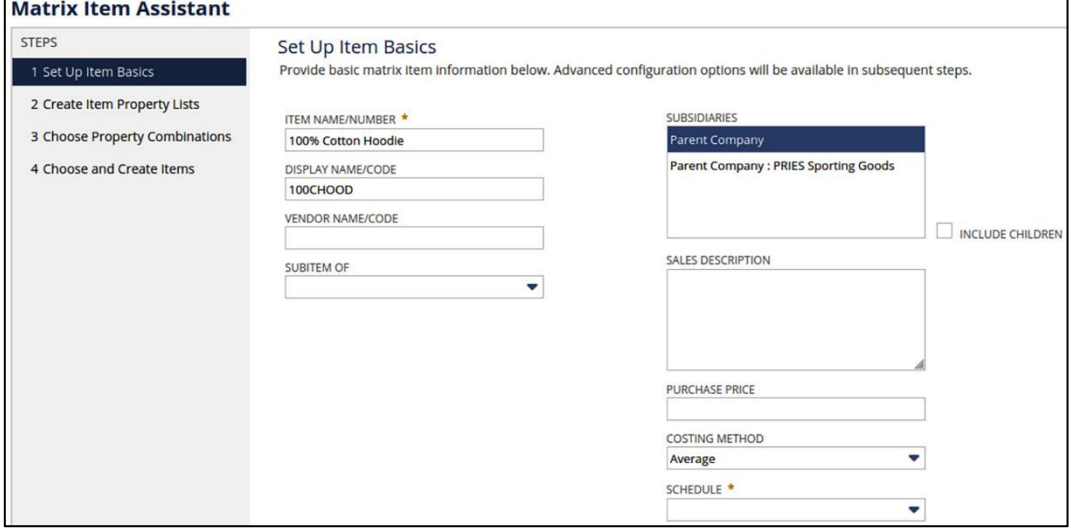

<u> 1989 - Johann Stoff, deutscher Stoff, der Stoff, der Stoff, der Stoff, der Stoff, der Stoff, der Stoff, der S</u>

 $\overline{a}$ 

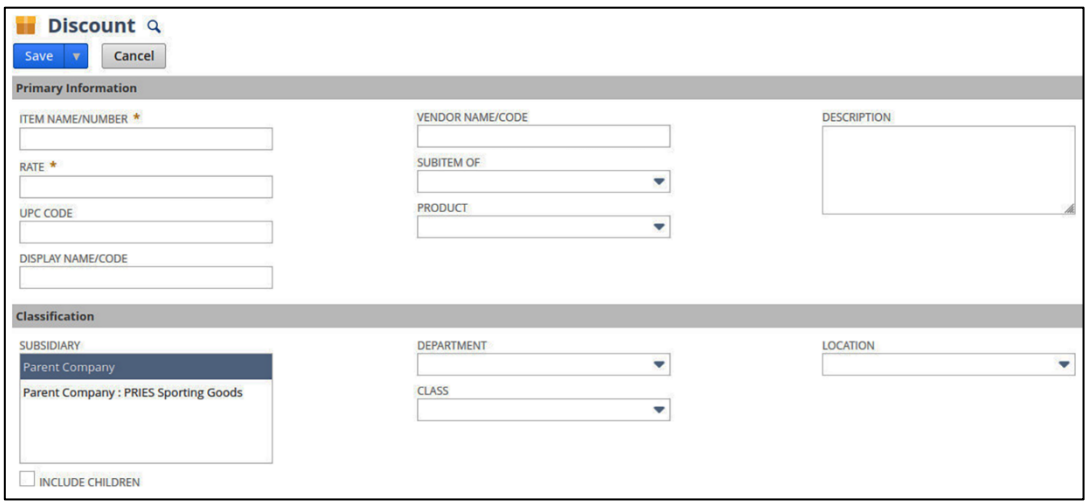

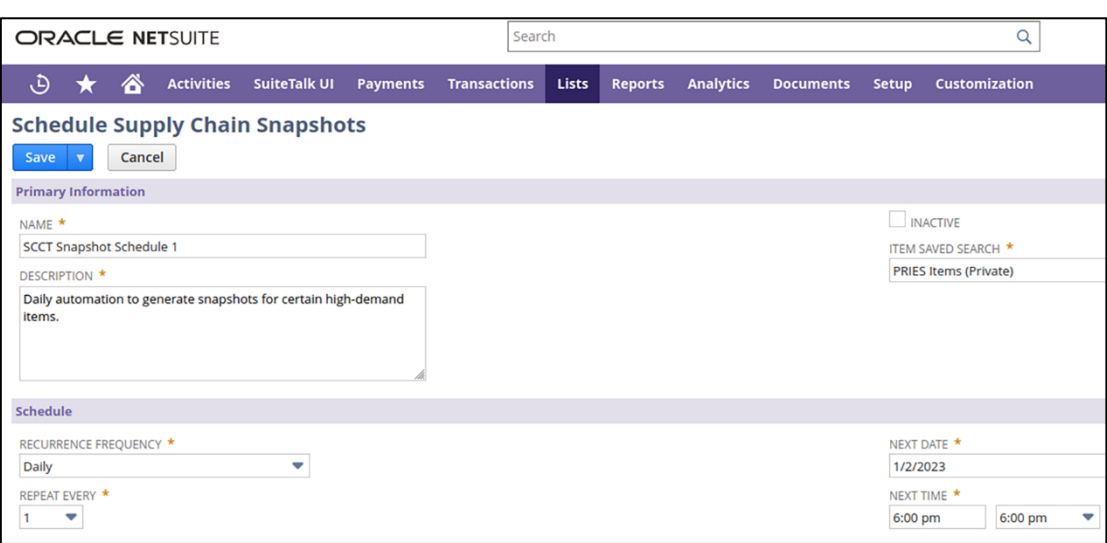

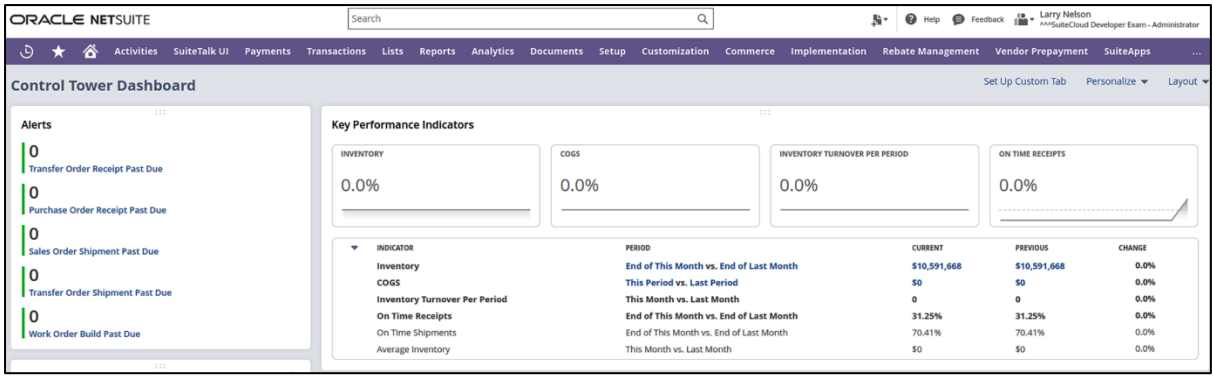

### **Chapter 12: Customers, Vendors, Contacts, and Other Entities**

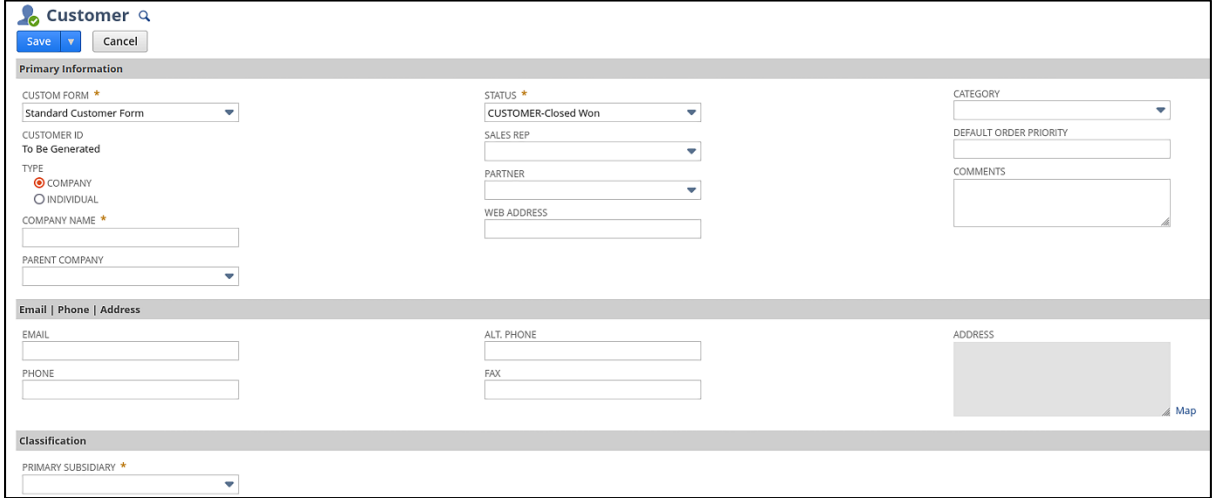

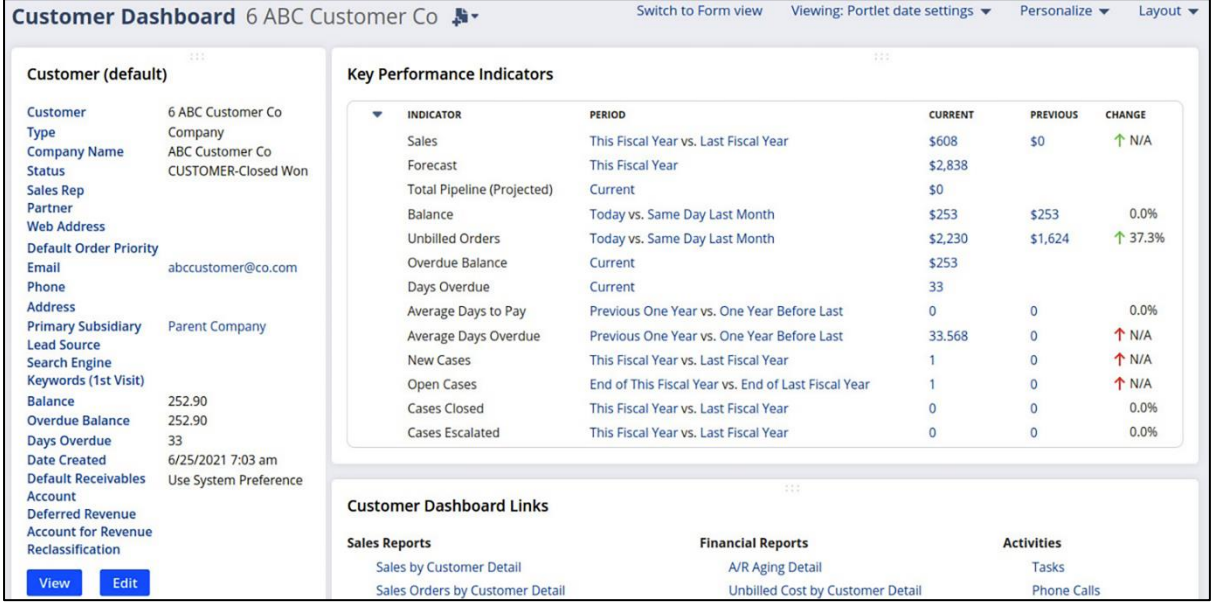

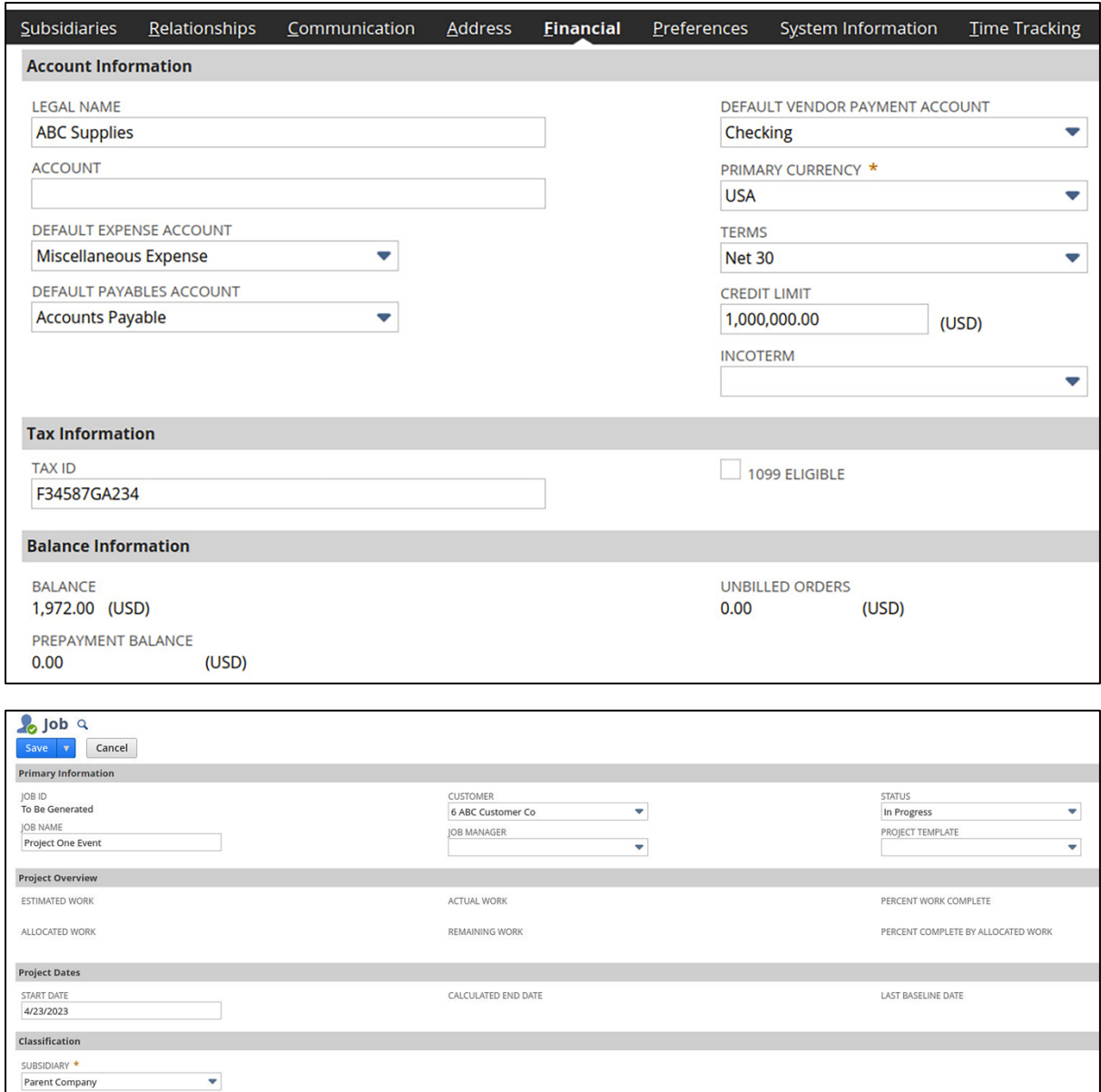

### **Chapter 13: Financial Transactions and Period Closes**

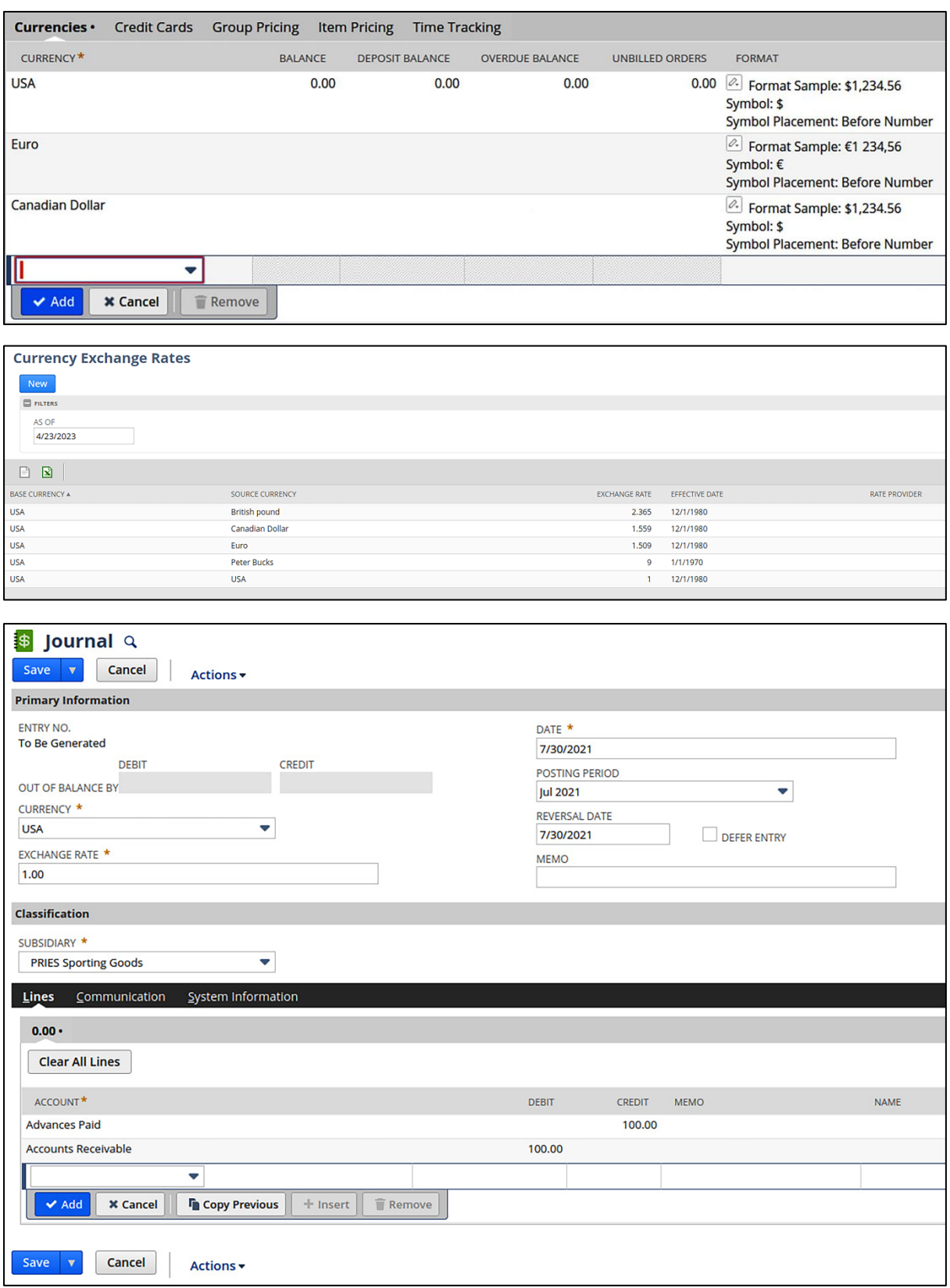

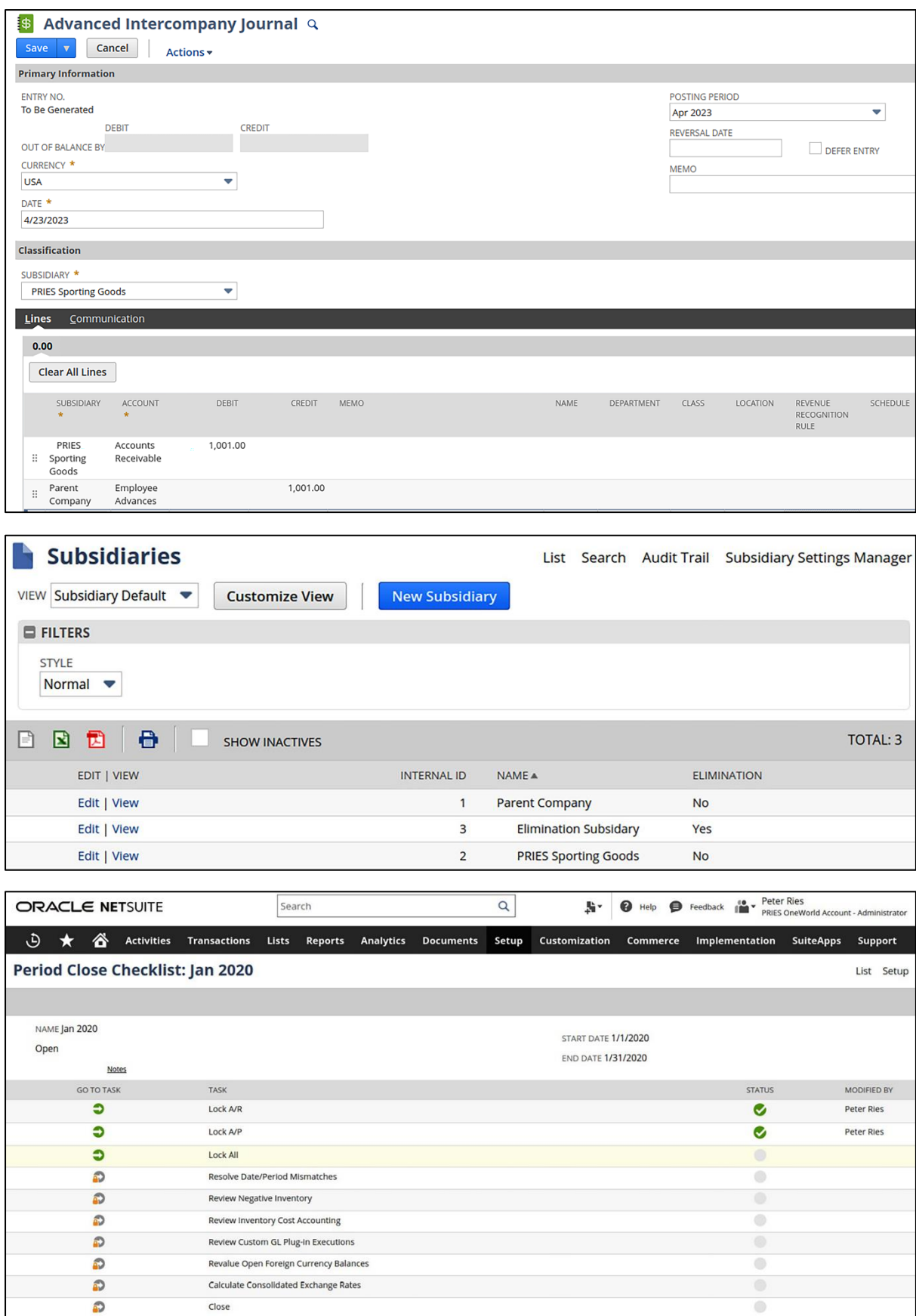

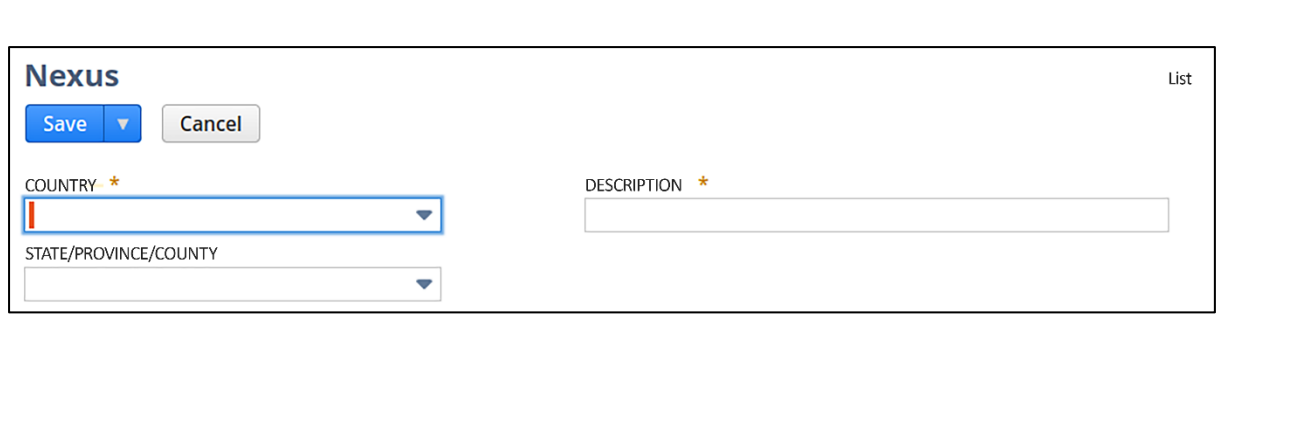

## **Chapter 14: Procure-to-Pay Transactions**

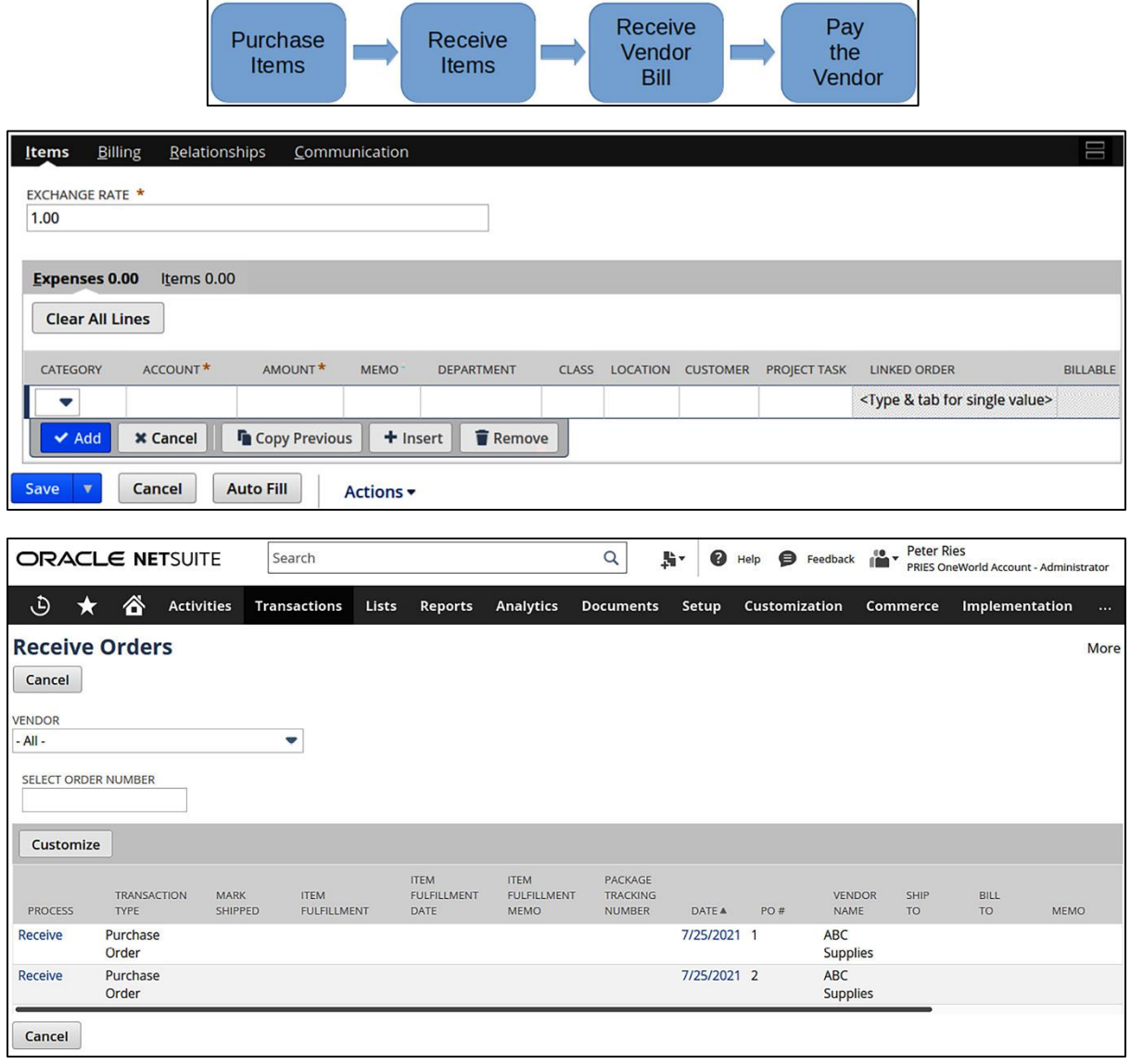

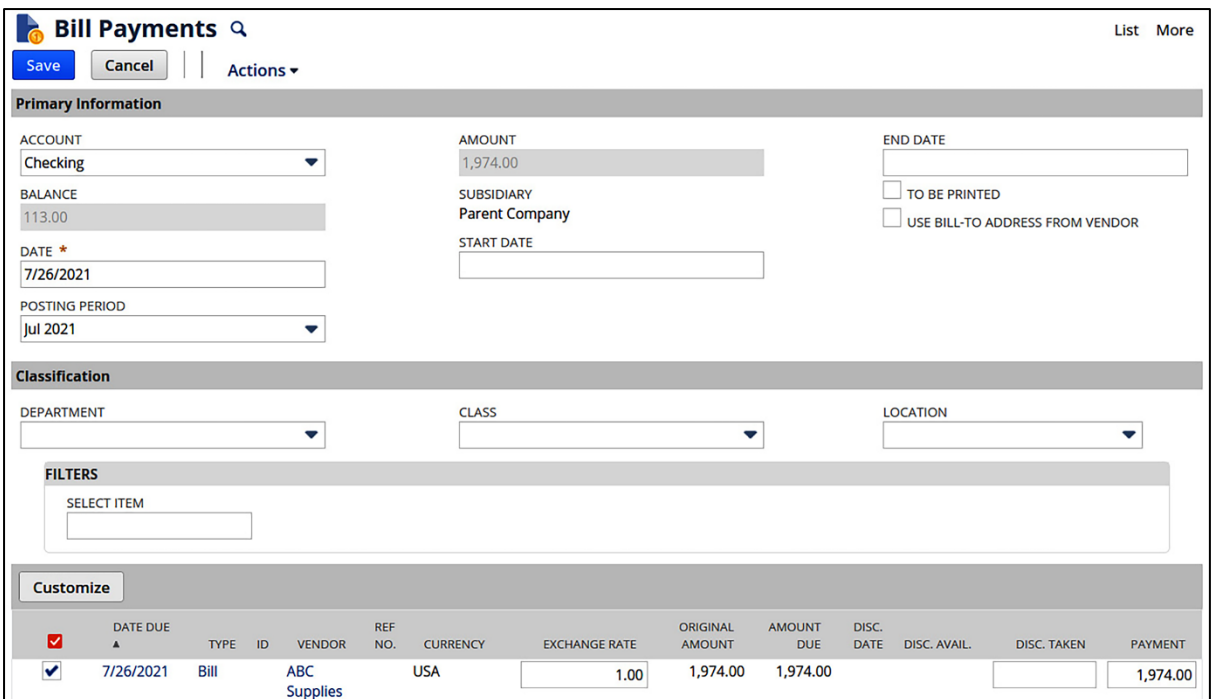

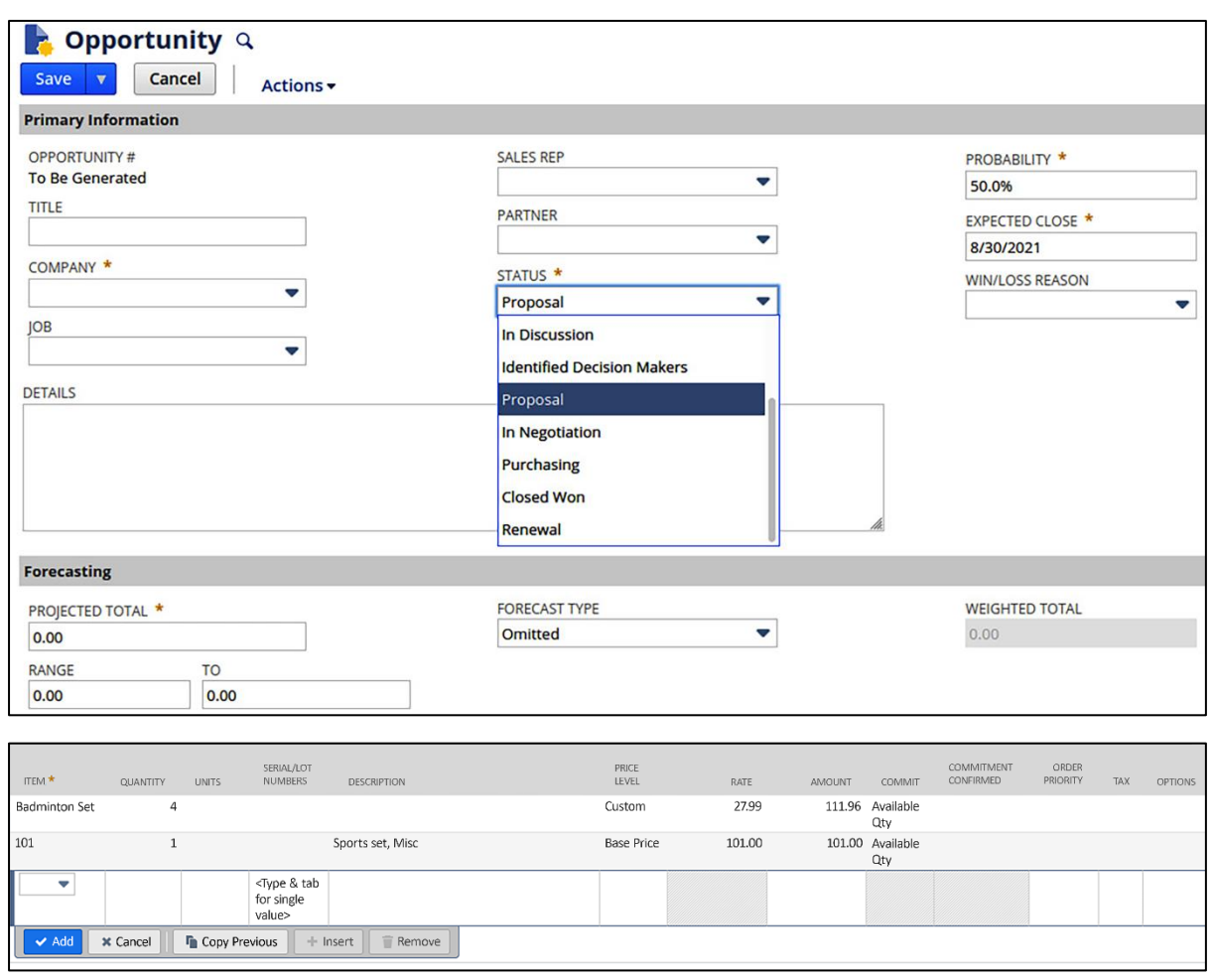

# **Chapter 15: Order-to-Cash Transactions**

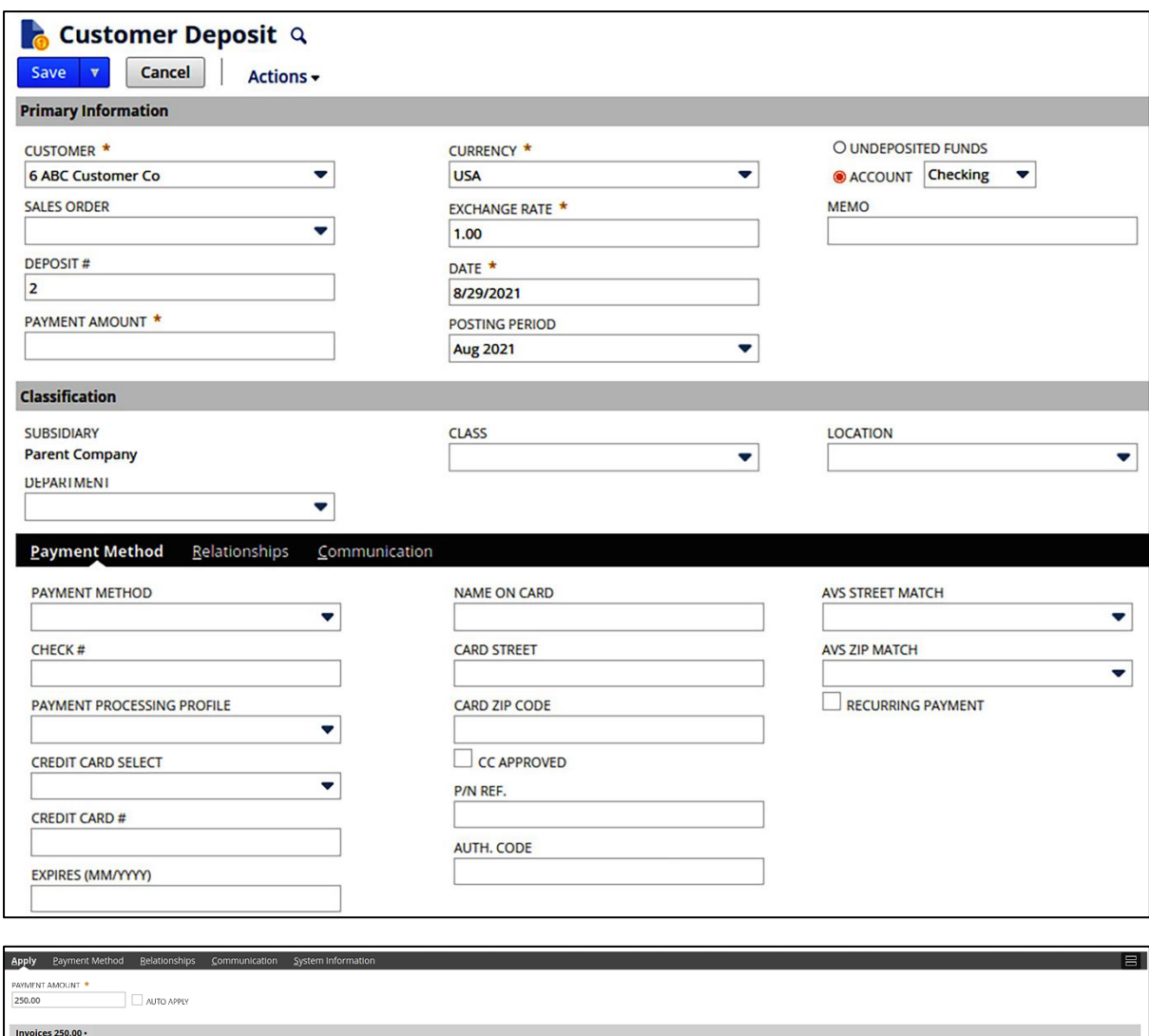

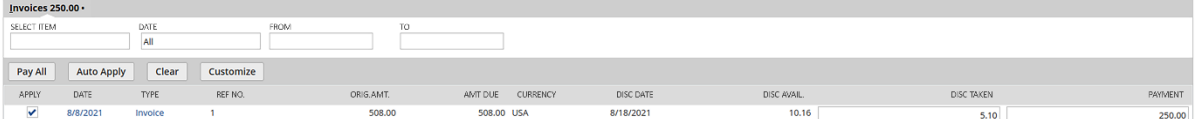

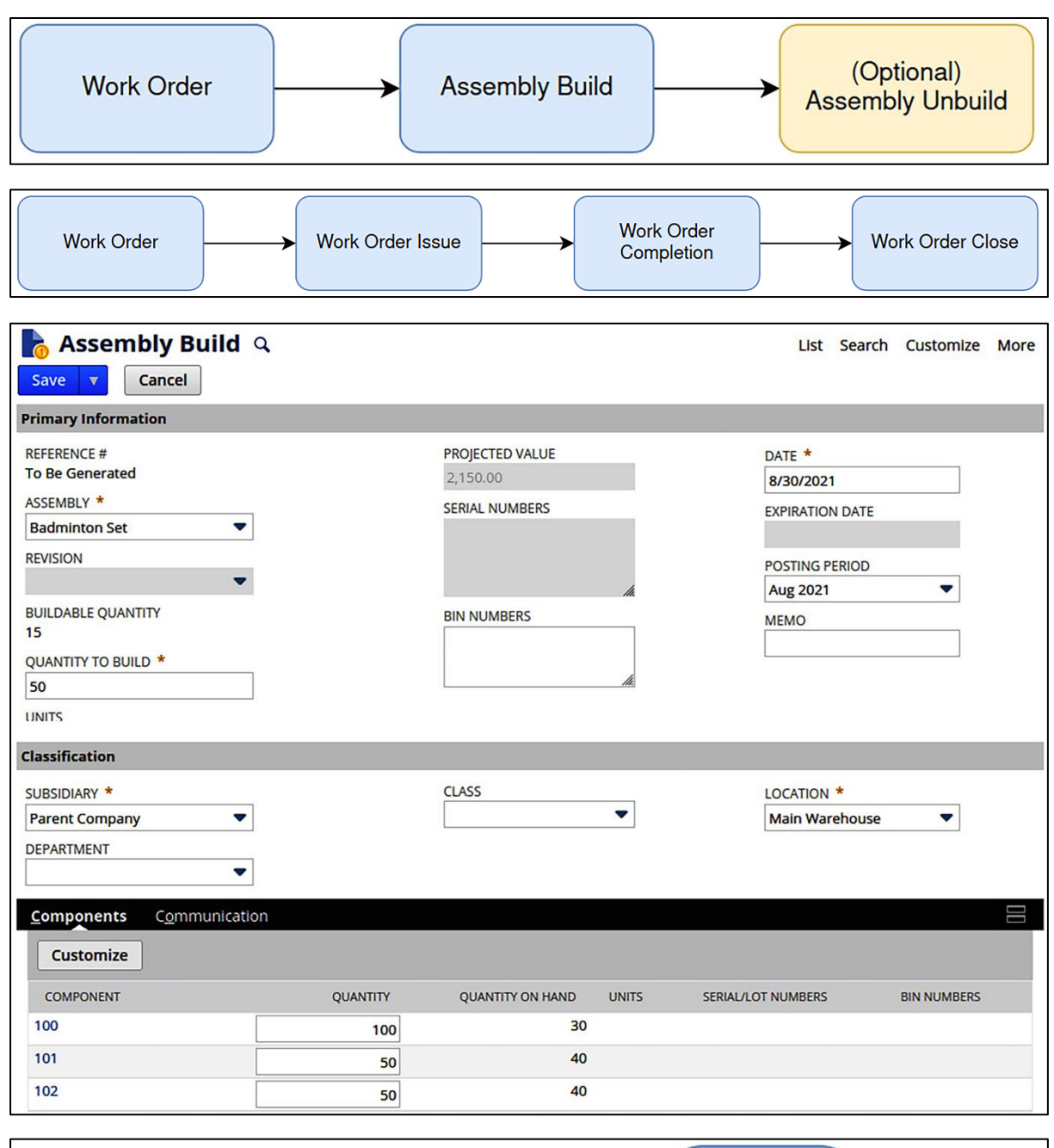

### **Chapter 16: Other Transactions and Custom Transactions**

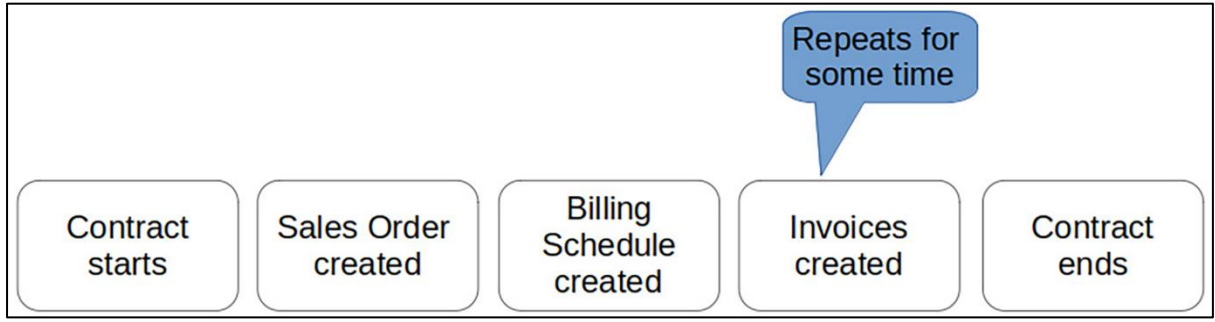

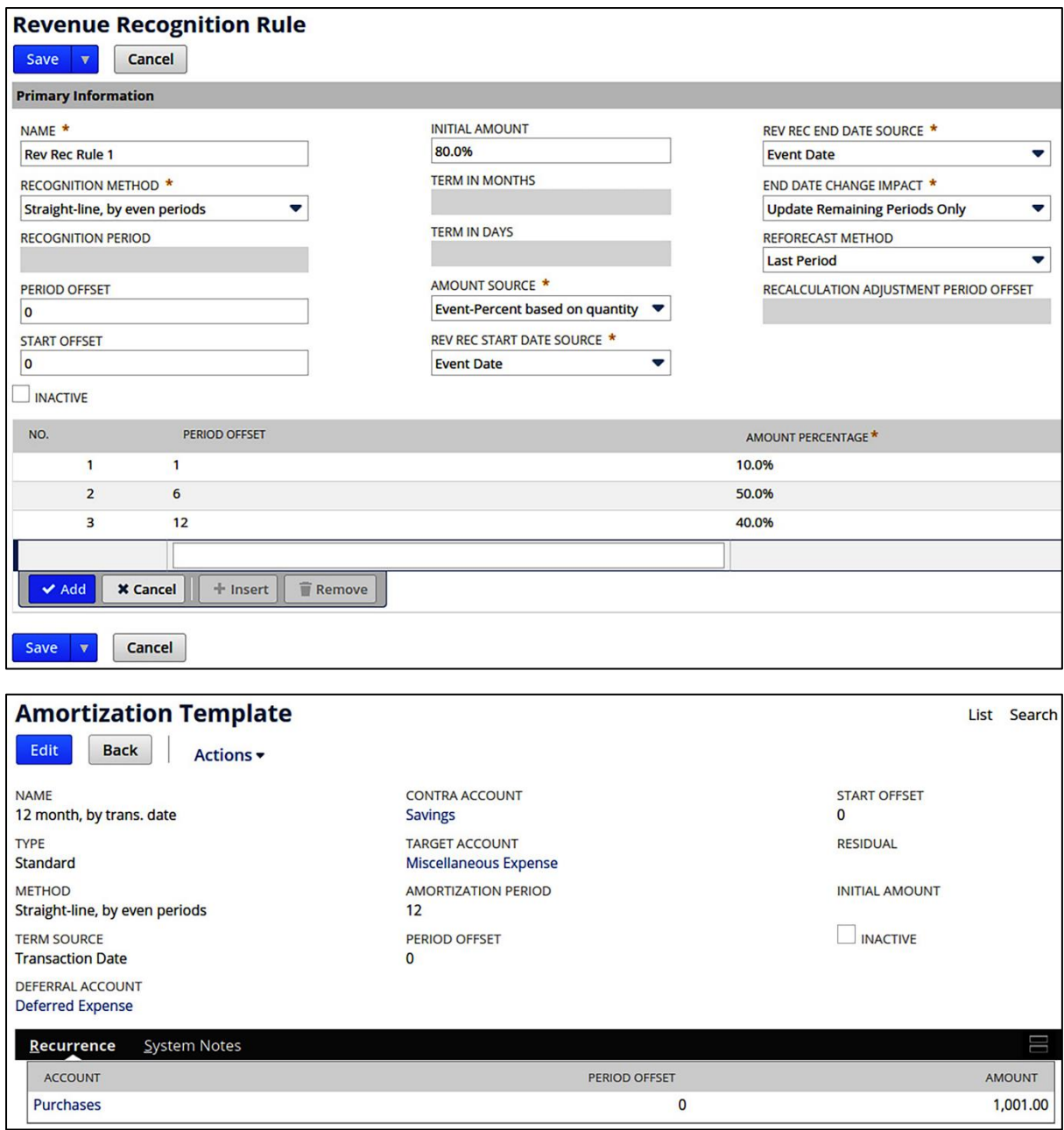

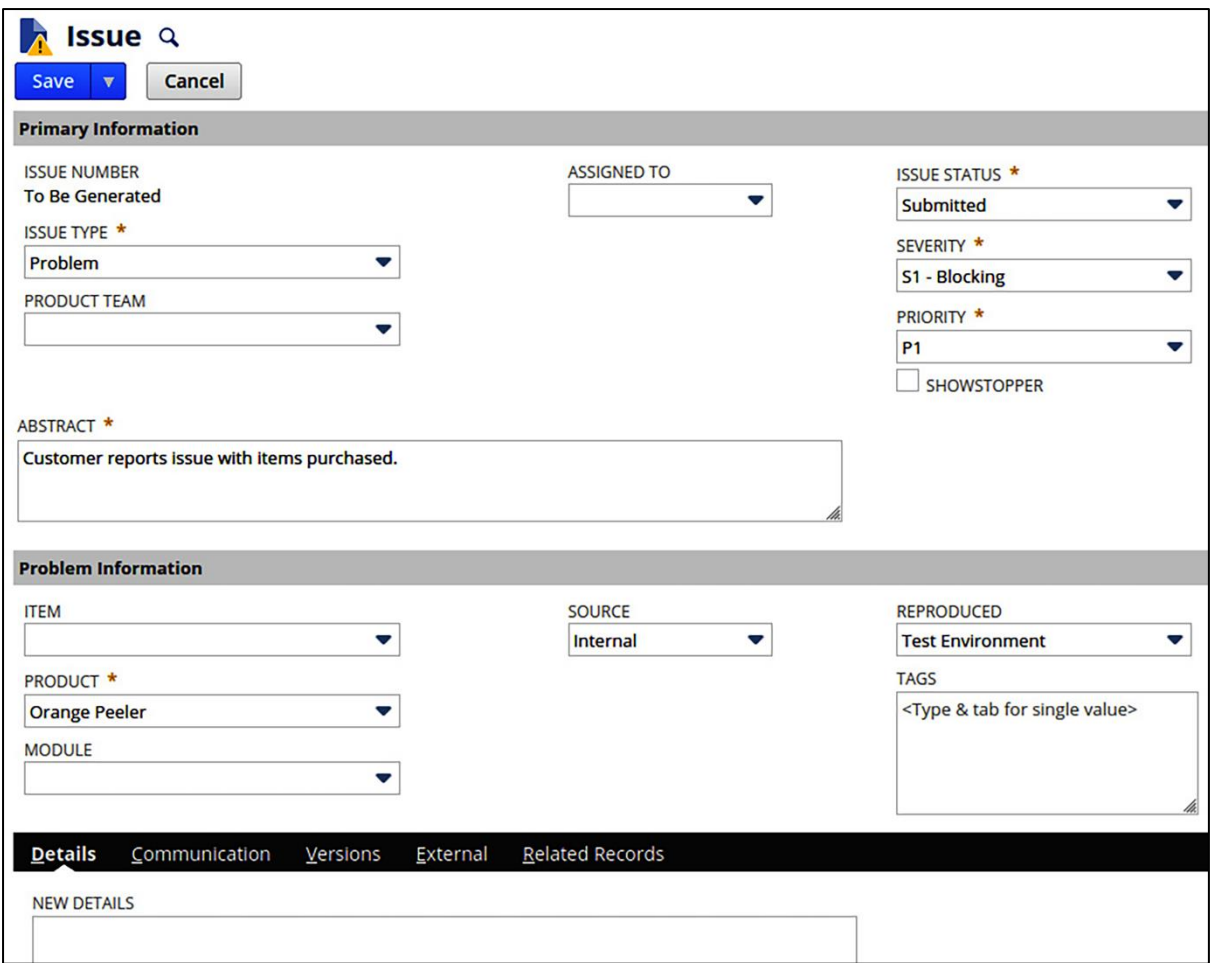

## **Chapter 17: Analytics, Reports, and Data Exports**

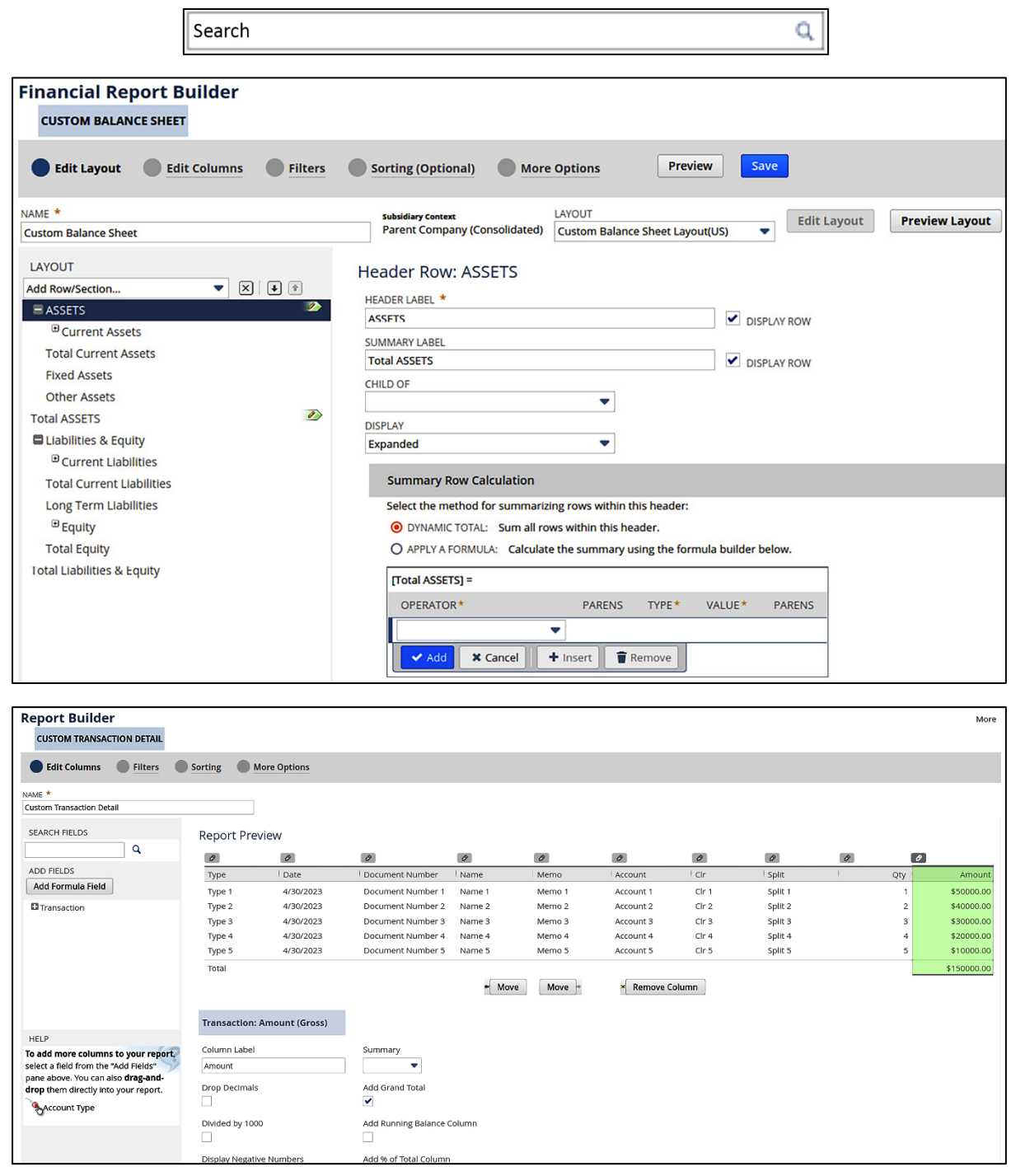

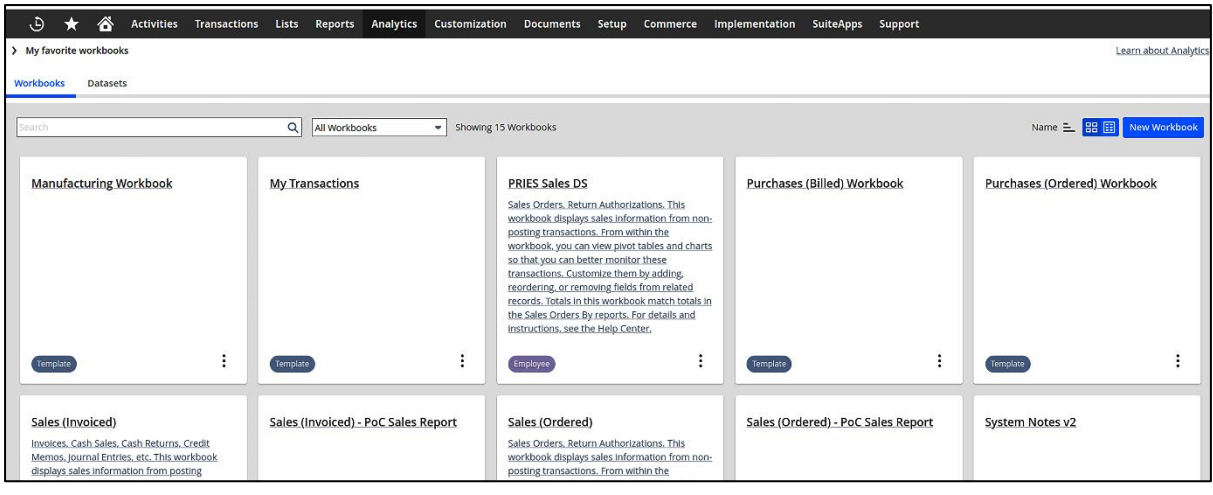

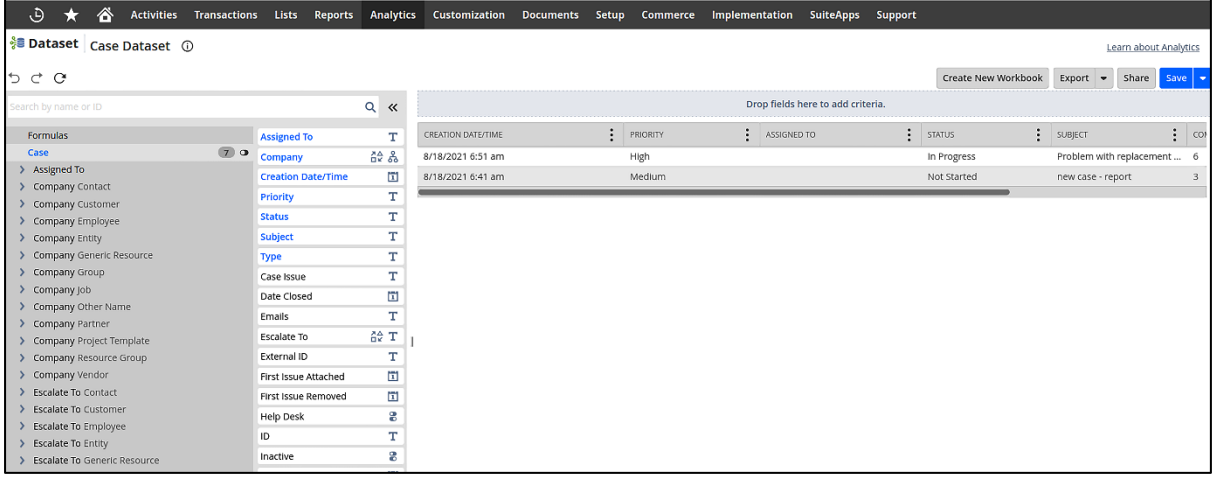

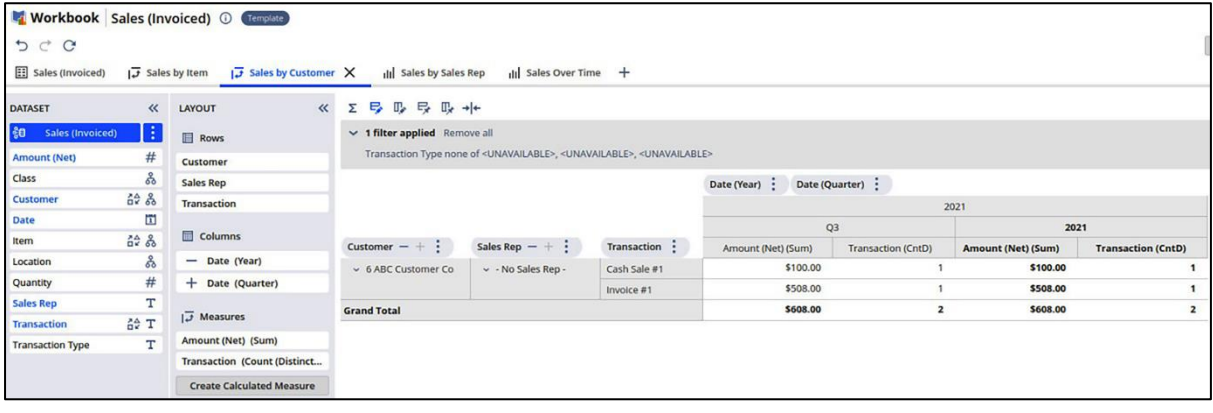

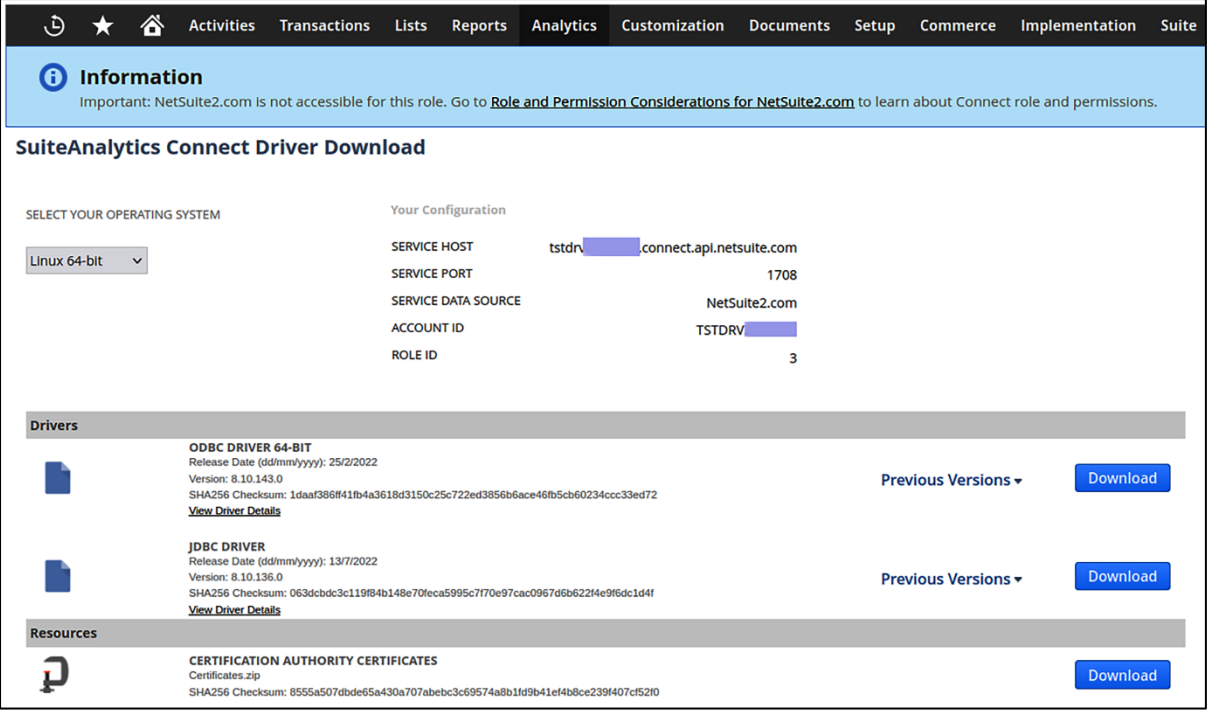

#### **Chapter 18: Managing Gaps and Creating Custom Automations**

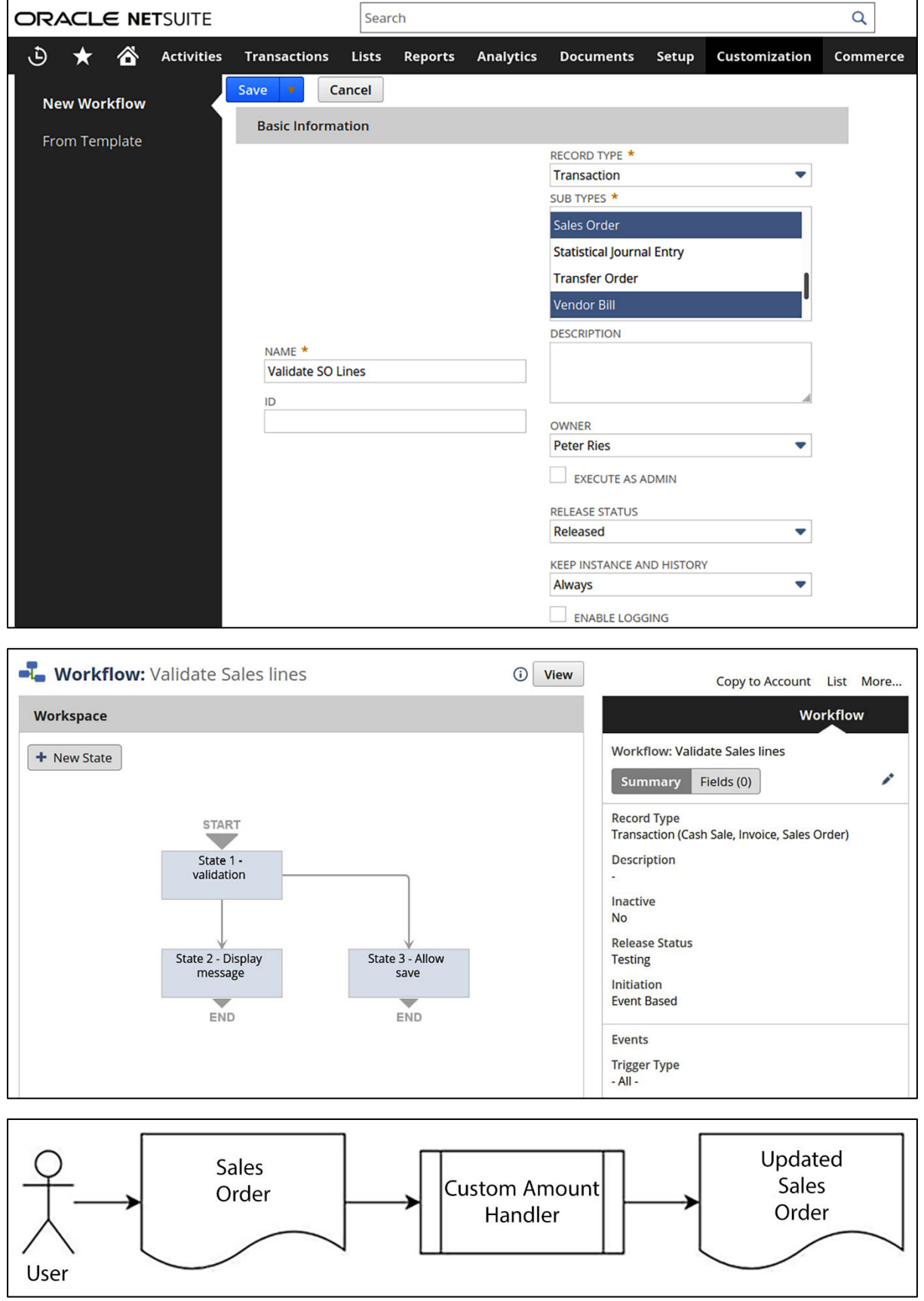

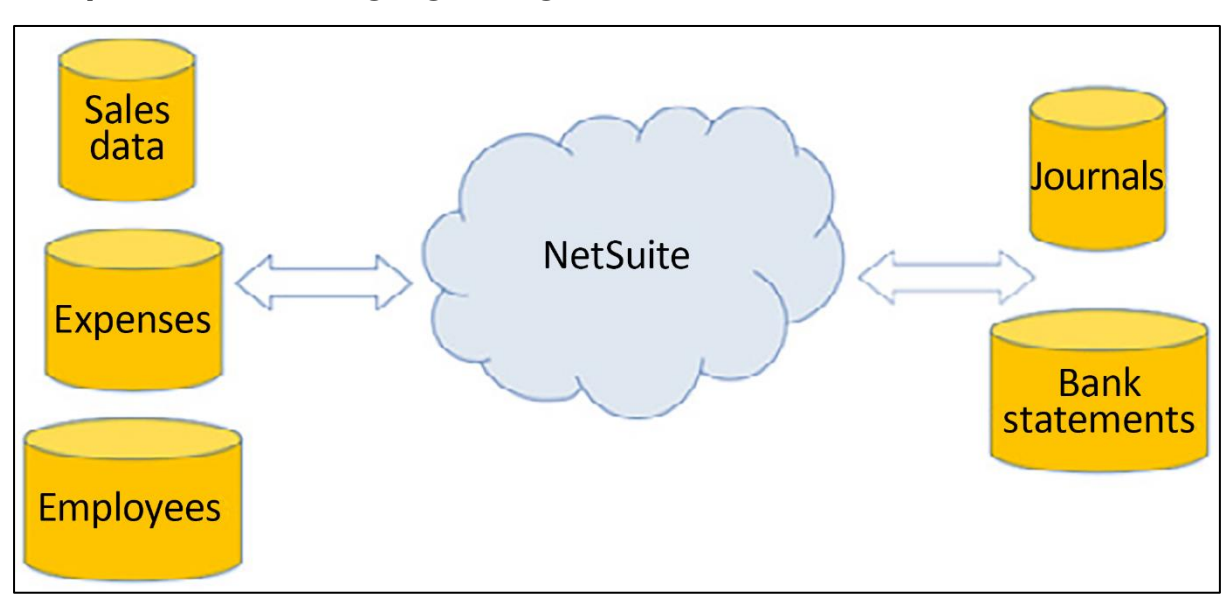

### **Chapter 19: Managing Integrations**

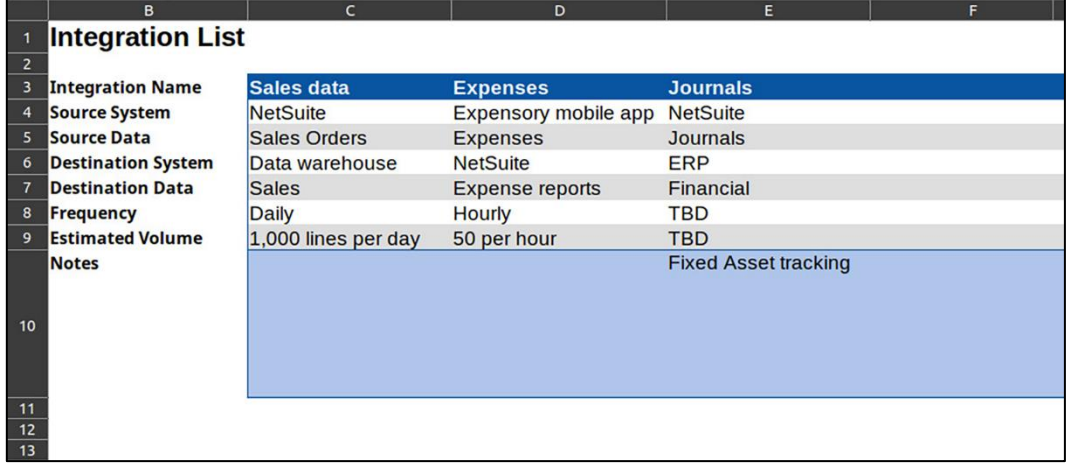

## **Chapter 20: Managing Data Migrations**

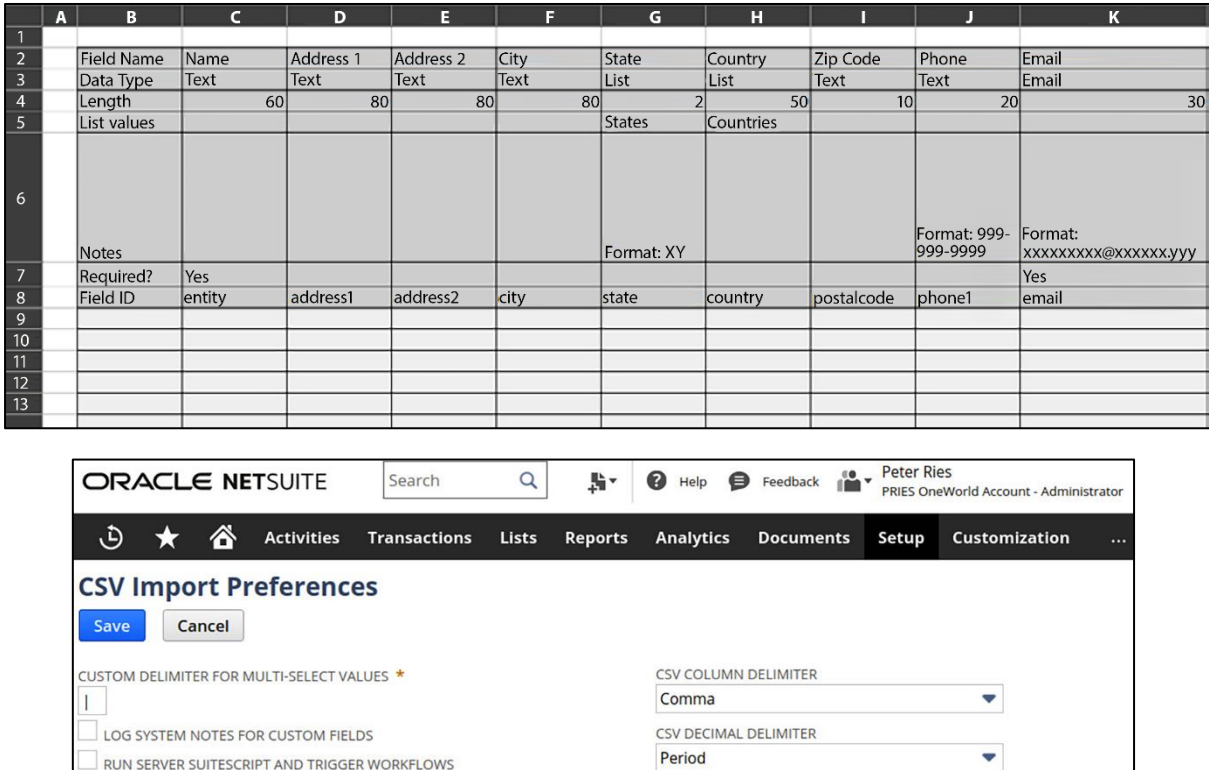